# **UNIVERSITE KASDI MERBAH OUARGLA FACULTE DES SCIENCES APPLIQUEES DEPARTEMENT DE GENIE MECANIQUES**

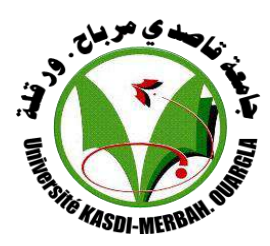

# **Mémoire De Fin d'Etude**

**En vue de l'obtention du diplôme de master académique**

 **Domaine** : Science et Technologie

**Filière** : Génie Mécanique

Option : **Energétique**

Réalisé par **: Saifelislam KHELIFA**

 **Hocine MANSOURI**

**THEME**

*Etude de l'influence du vent sur les* 

*performances des systèmes solaires à*

*courant d'air ascendant*

**Soutenu publiquement**

**Le : /06 /2019**

**Devant le jury :**

**Mr. R. MAHI M.A.A Président U. Ouargla M. D. DAMEN M.A.A Examinateur U. Ouargla Mr. R. BELAKROUM M.C.A Encadreur U. Ouargla**

**Année Universitaire : 2018 / 2019**

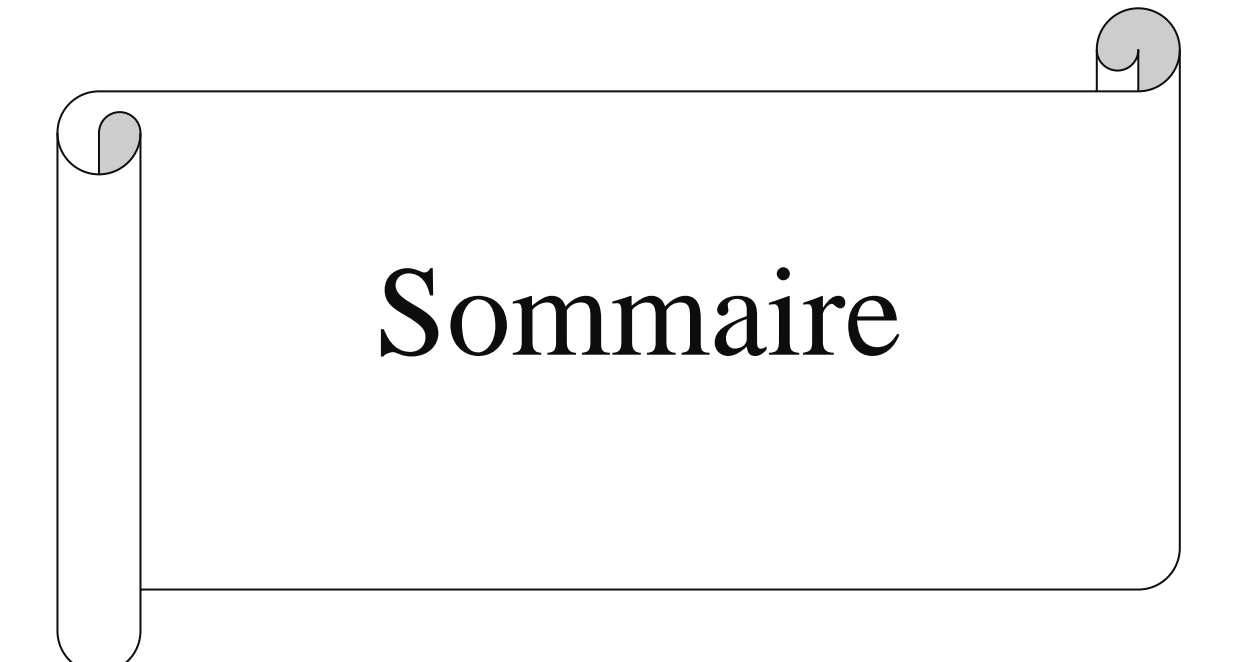

# **Sommaire**

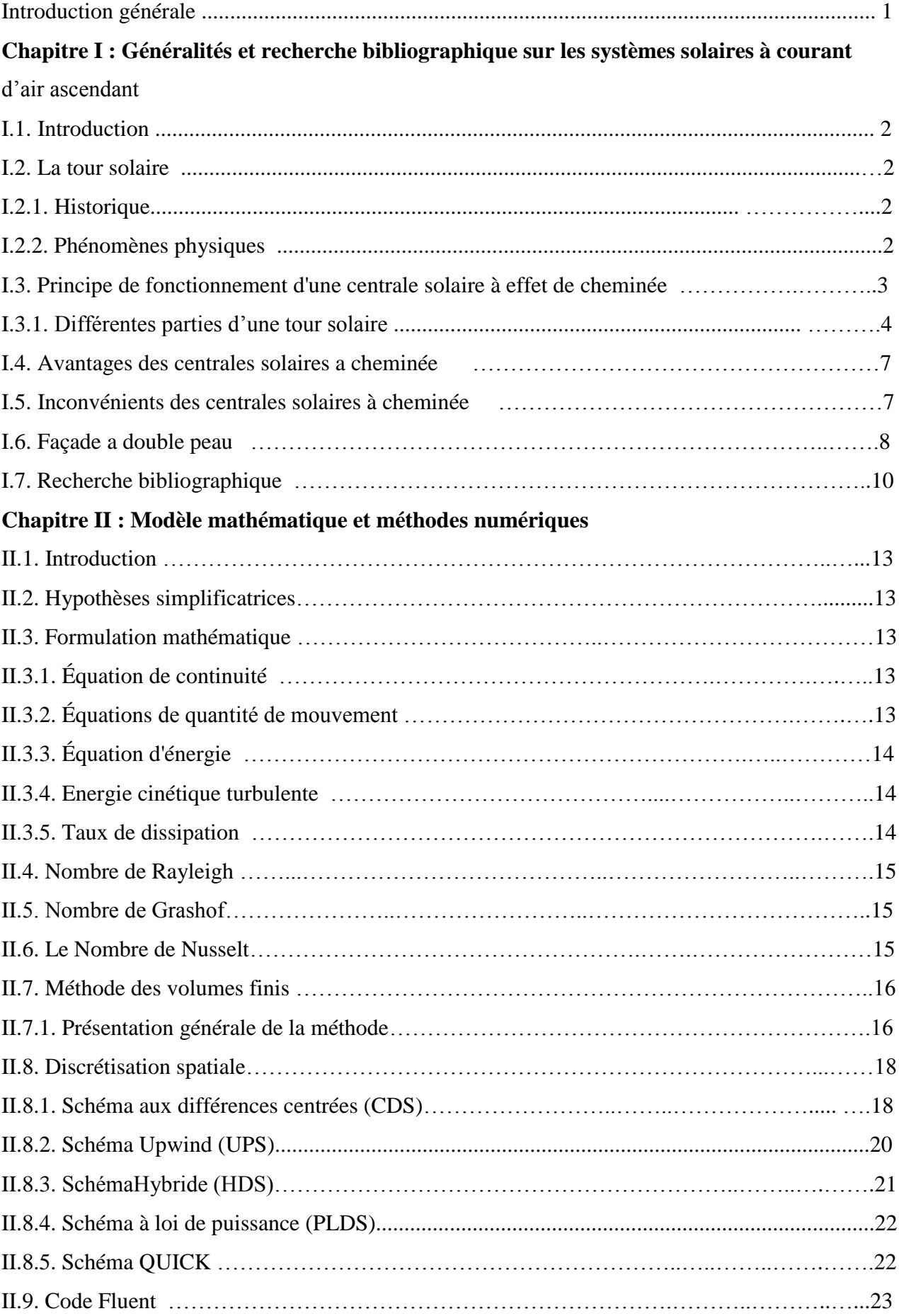

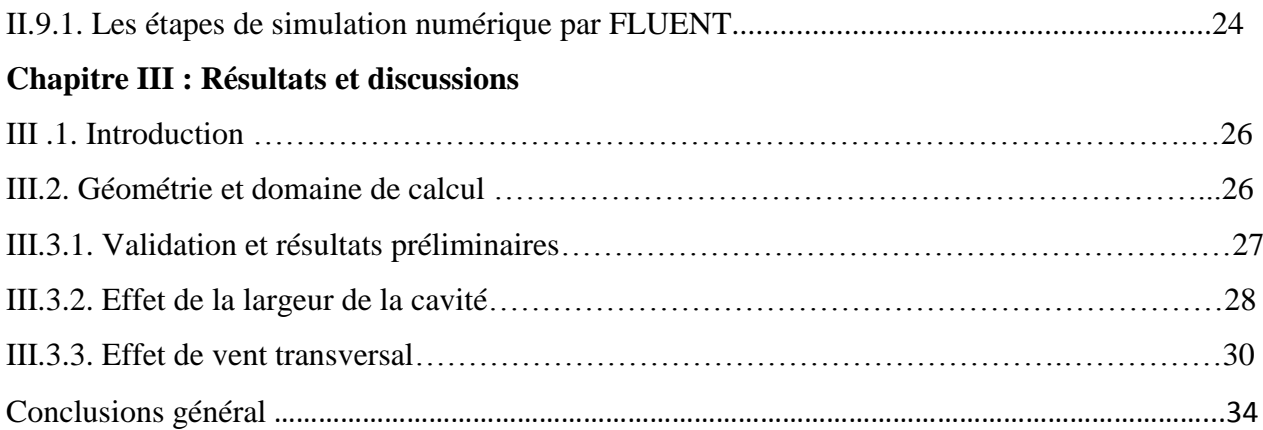

# **Liste des figures**

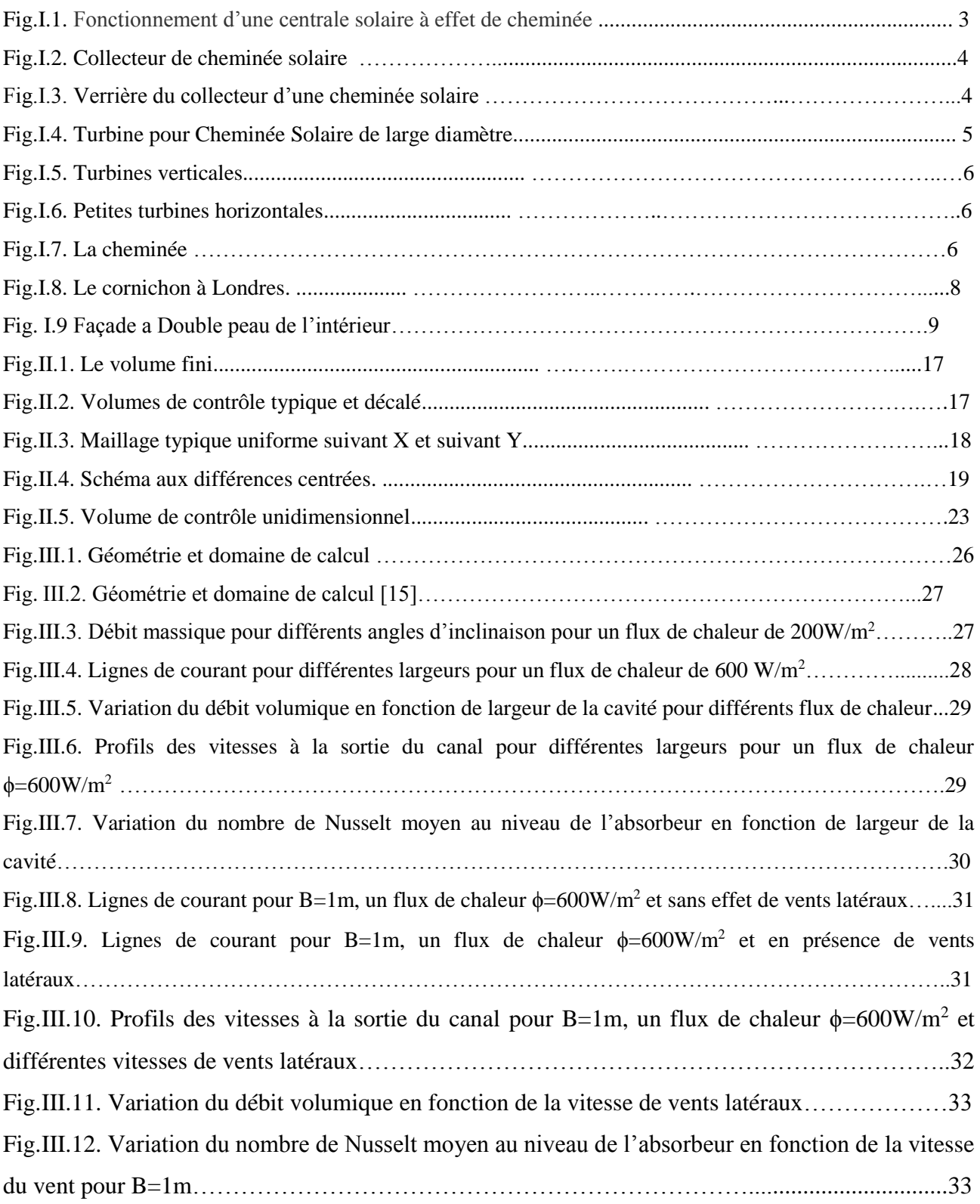

# **Nomenclature**

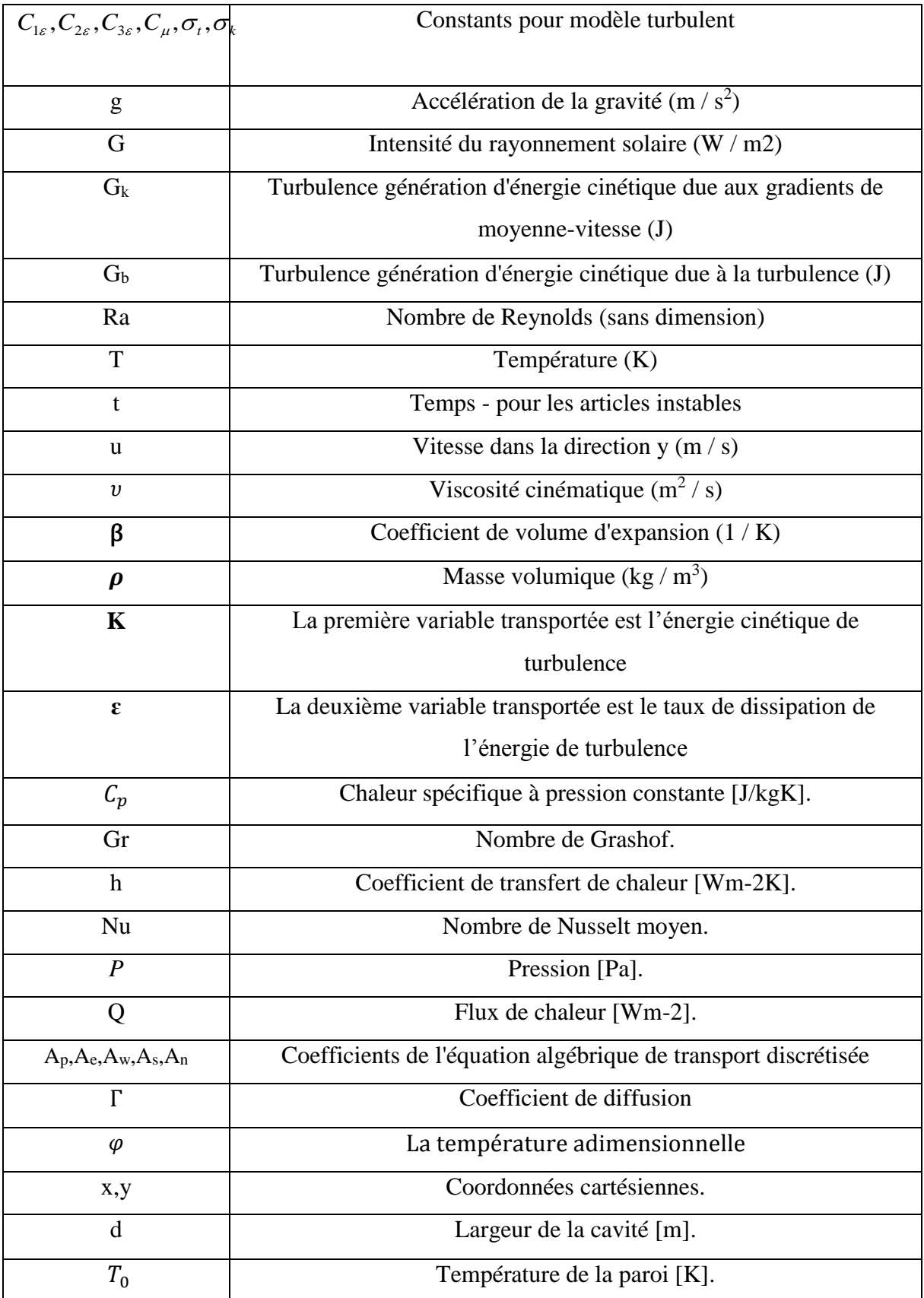

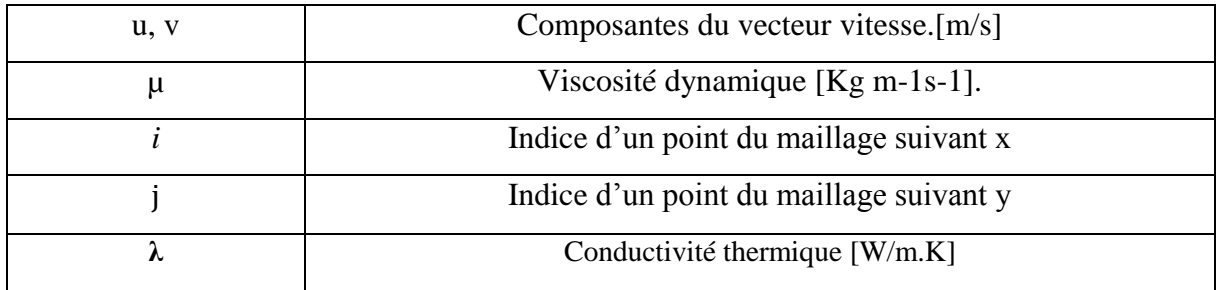

**A la mémoire de mon père A ma mère qui m'est toujours la plus chère A mon frère et mes sœurs A tous les membres de ma famille, grands et petits. A tous mes amis.**

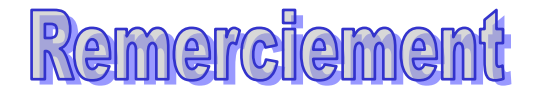

Ce n'est pas qu'il est difficile de remercier tous ceux qui ont participé de près ou de loin à ce travail, mais il faut avouer que les formules sont nombreuses et que le choix des bons mots a été toujours difficile. entre vifs, sincères, généreux et profonds.

Nous commencerons par remercier le bon dieu tout puissant, de nous 'avoir donné le courage et l'optimisme pour finir ce travail, et sincèrement remercier ceux qui ont accepté de juger ce travail.

Nous tenons à exprimer nos immenses gratitudes à nos parents, nos frères, nos sœurs et l'ensemble de nos proches, pour leurs soutien permanent et leur encouragement tout au long de ces années, sans lesquels nous n'aurons jamais mené à bien ce travail.

Nous tenons tout particulièrement à remercier notre encadreur, Monsieur BELAKROUM Rassim, qui sans sa patience, générosité et surtout discipline, ce travail n'aurons vu le jour.

Nous remercions également nos proches collègues.

Nous tenons à remercier tous les enseignants, qui depuis notre entrée au génie mécanique ont contribués de près ou de loin à notre formation.

Nous remercions vivement Monsieur MAHI Rachid et Madame DAMEN Djamila enseignants à l'université de kasdi merbah Ouargla, d'avoir accepté de faire part du jury de ce mémoire.

# Introduction générale

### **Introduction générale**

Personne ne conteste l'importance de l'énergie dans la vie humaine notamment les énergies fossiles comme le pétrole et le gaz dont l'homme est toujours dépendant. L'accroissement de la consommation de ces derniers à engendrer une augmentation des prix ce qui pèse de plus en plus sur l'économie mondiale ainsi que sur l'environnement car ces énergies sont des sources de pollution qui cause le réchauffement climatique. Dans ce contexte, il est devenu nécessaire de rechercher des énergies alternatives qui ne polluent pas l'environnement et qui sont économiquement rentables. Les énergies renouvelables représentent une meilleure solution, y compris l'énergie solaire. La génération d'un courant d'air ascendant via le rayonnement solaire est un procédé qui a suscité un intérêt particulier de la part de la communauté scientifique. Un courant d'air ascendant peut être utilisé principalement soit : dans le domaine de la ventilation passive (paroi double peau) ou bien pour produire de l'énergie et cela principalement par le biais des cheminées solaires.

Dans la pratique, le comportement d'un courant d'air ascendant est toujours affecté par le vent. Malgré l'importance du phénomène, il a été remarqué dans la littérature scientifique que très peu de travaux ont traité cette problématique. Par le présent travail, on se propose d'investir par une approche purement numérique l'effet de vents sur les performances des parois double peau et éventuellement les cheminées solaires.

L'approche utilisée est purement numérique en utilisant le code FLUENT. Ce dernier est un solveur basé sur la méthode des volumes finis et qui permet de résoudre des problèmes de convection naturelle, mixte où même forcée. Le présent mémoire est structuré en trois chapitres :

- Le premier est consacré à des généralités et une recherche bibliographique sur les systèmes solaires à courant d'air ascendant.
- Dans le deuxième chapitre, nous avons présenté le modèle mathématique adopté ainsi que la procédure numérique utilisée pour résoudre des écoulements dans des parois verticales chauffées asymétriquement en absence ou en présence d'écoulements de vents latéraux.
- Le troisième chapitre englobe les résultats des investigations numériques entreprises ainsi que des discussions afin de permettre une meilleur compréhension du phénomène étudié.

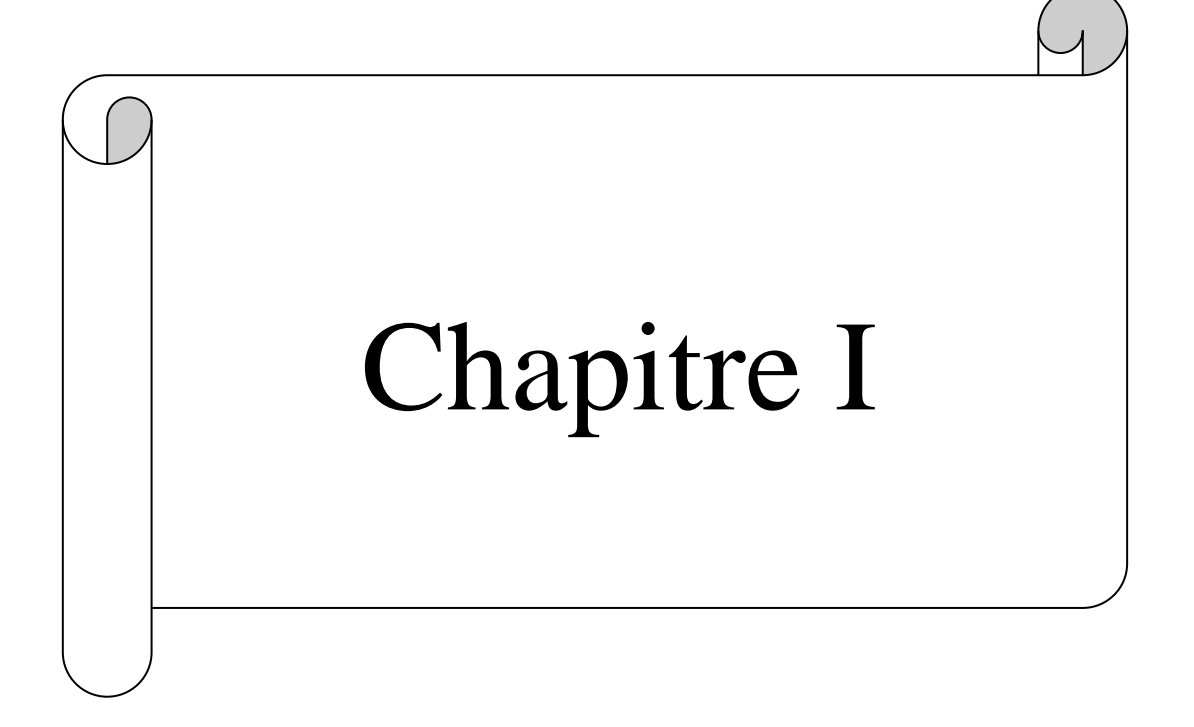

# **Chapitre 1. Généralités et recherche bibliographique sur les systèmes solaires à courant d'air ascendant**

#### **I .1 Introduction**

 Lorsque le corps est plongé dans l'eau, il se noie si sa densité est supérieure à la densité de l'eau et flotte si sa densité est inférieure à la densité de l'eau, et cela s'applique à tous les liquides, y compris l'air. Lorsque nous parlons d'une pression particulière, nous parlons de pression atmosphérique, l'intensité de l'air diminue à mesure que la chaleur augmente, en fait, les molécules d'air se déplacent plus rapidement à haute température. Lorsque les particules entrent en collision très rapidement, elles se brouillent et se propagent de plus en plus parallèlement à l'augmentation de la température, Comme les particules d'air chaud sont éloignées des particules d'air froid, le nombre et la masse de molécules d'une unité donnée diminuent au fur et à mesure de leur chauffage, ce qui réduit la densité.

Sur cette base, toute la cheminée solaire et les façades à double peau ont été construites dans le premier chapitre.

#### **I.2 La tour solaire**

#### **I.2.1 Historique**

Cela fait plus d'un siècle que des scientifiques et chercheurs comme le Colonel espagnol IsidoroCabanyes, l"allemandHanns Günther ou encore le français Edgard Nazaré se penchent sur le sujet des tours solaires [01].

Mais ce n'est qu'en 1981 qu'un premier prototype de cheminée solaire fut construit à Manzanares (ville espagnole à 150 kilomètres de Madrid) sous la direction de l'ingénieur allemand Jörg Schlich. Cette cheminée mesurait 194 mètres de haut et possédait une serre de 15 hectares à ses pieds. De plus le diamètre de la cheminée était de 5 mètres. Elle fonctionnait à une puissance de 50kW pour un fonctionnement d'environ 9 heures par jour et a fonctionné jusqu'en 1989. Elle fut arrêtée en raison d'un coût du kilowattheure, cinq fois plus élevé qu'une centrale thermique classique.

#### **I.2.2 Phénomènes physiques**

- **1.** Les objets les moins denses flottent sur des objets plus gros plus denses.
- **2.** Les gaz (l'air, par exemple) sont les matériaux les plus importants en réponse à la dilatation à haute température.

**3.** Les gaz et les liquides sont faiblement liés à la chaleur, mais la liberté de leurs particules en mouvement permet aux molécules chauffées de flotter pour remplacerdes molécules plus froides afin de chauffer et de flotter, jusqu'à ce que la chaleur dans l'espace soit homogénéisée.

# **I.3 Principe de fonctionnement d'une centrale solaire à effet de cheminée**

La tour est creuse, ce n'est en fait qu'une cheminée. Placée tout autour de la cheminée centrale, une serre gigantesque est chauffée par le soleil.

Le fonctionnement se base sur un principe simple : l'air chaud étant plus léger que l'air froid, il s'élève.

L'air s'engouffre sous la serre et est dirigé vers le haut par convection (au sommet de la tour, l'air est plus froid qu'au sol). Le déplacement de l'air permettant à des turbines situées à l'embouchure de la cheminée de produire de l'électricité.

Le système produit de l'électricité jour et nuit grâce à la chaleur résiduelle du sol et au différentiel permanent de température qui existe entre le sol et le point culminant de la tour. [02]

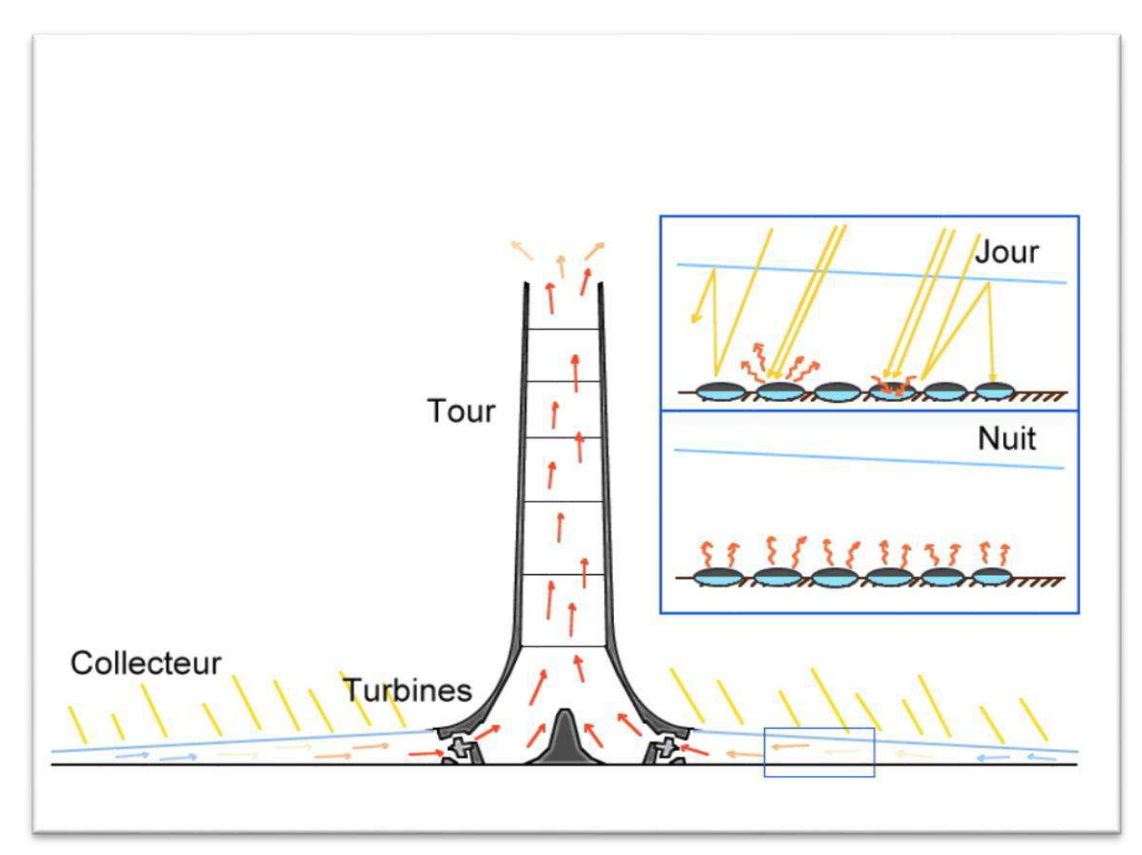

**Figure I.1 : Fonctionnement d'une centrale solaire à effet de cheminée [2]**

#### **I.3.1 Différentes parties d'une tour solaire**

**1**. Les différentes parties d'une tour solaire sont : le collecteur, la turbine et la cheminée Le Collecteur

**2**. Le collecteur est la partie qui est employée pour produire l'air chaud par effet desserre. Sa hauteur va de 2 à 6 mètres et recouvre une vaste surface de plusieurs milliers dem² comme on le voit sur la Figure I.2 [03] :

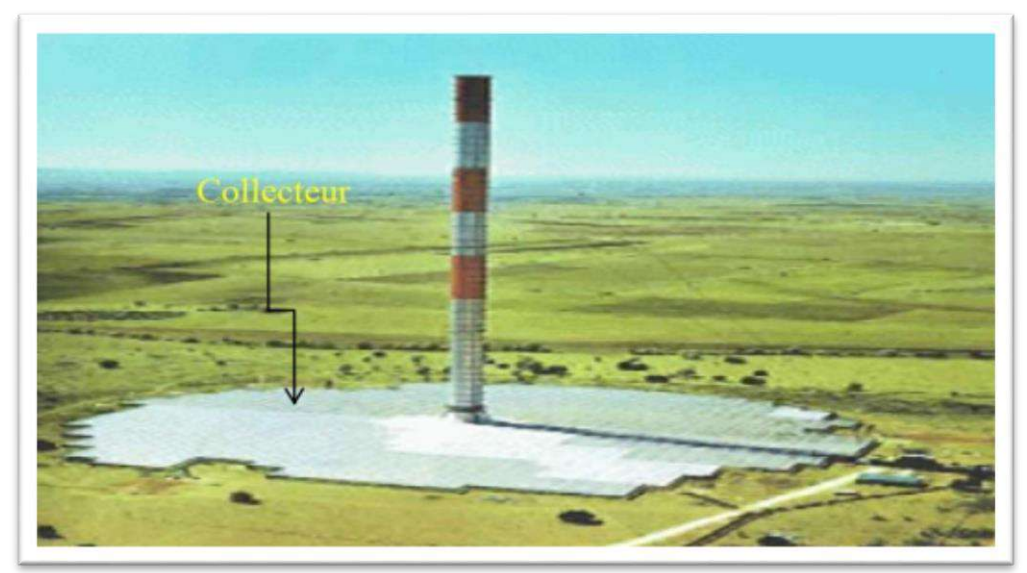

**Figure I.2 : Collecteur de cheminée solaire [03]**

**3**. Comme le poids du verre augmente la masse du toit, les collecteurs doivent avoir une structure avec des tiges assez résistantes et attachées comme sur la Figure I.3

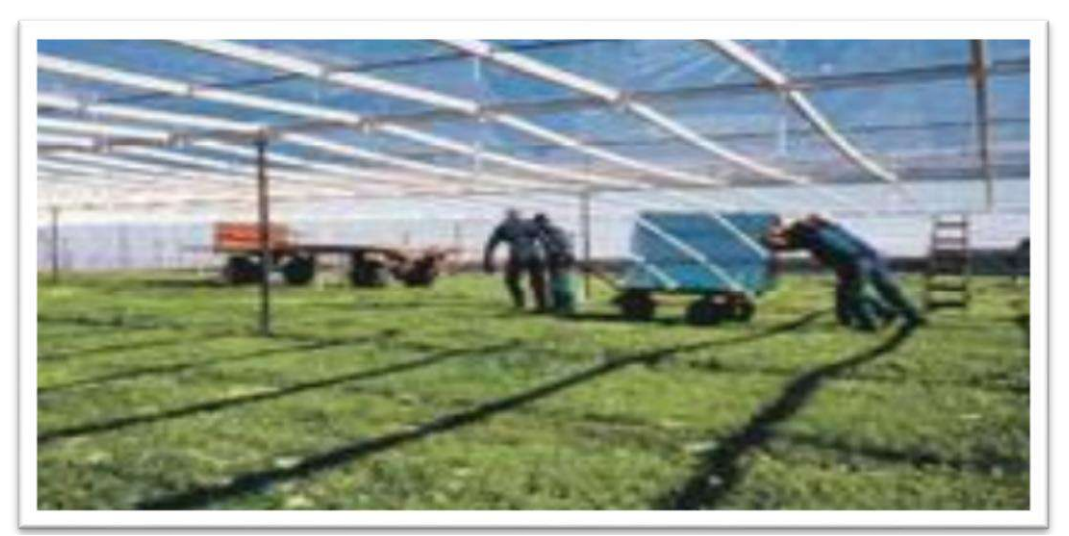

**Figure I.3 : Verrière du collecteur d'une cheminée solaire [03]**

- **4.** Par ailleurs, Il n'y a aucune limitation pour la superficie du collecteur : plus grande est la surface, plus grande est la quantité d'énergie produite par la tour solaire. La hauteur sous la serre doit progressivement augmenter de l'extérieur vers le centre afin de diminuer les pertes par frottement et divers matériaux peuvent constituer le dessus de la serre comme du verre ou des films plastiques.
- **5.** Le plus efficace semble être le collecteur en verre, puisque son rendement de conversion de l'énergie solaire en chaleur peut aller jusqu'à 70%. La moyenne annuelle typique est de l'ordre de 50%. En outre, avec un entretien et une maintenance appropriés, sa durée de vie peut facilement être de 60 ans ou plus. [03]
- **6.** La Turbines :

Des turbines, comme sur la (Figure I.4), servent à convertir le courant d'air ascendant en énergie mécanique, puis électrique

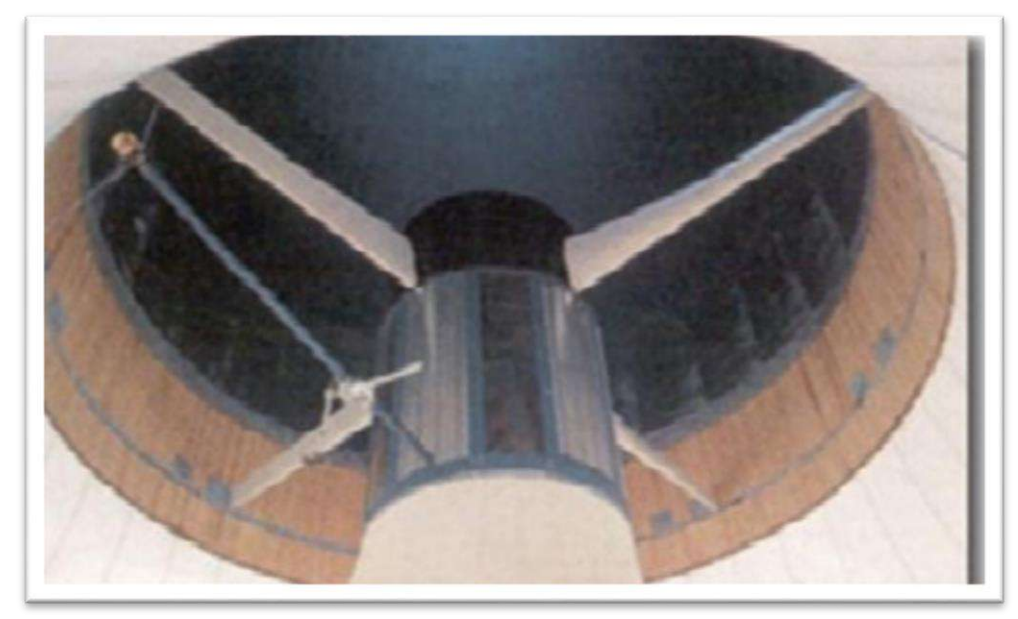

**Figure I.4 : Turbine pour Cheminée Solaire de large diamètre [03]**

Les turbines sont placées soit verticalement dans le collecteur Figure (I-4), soit horizontalement dans la cheminée Figure (I-6).Afin d'obtenir le maximum d'énergie à partir de l'air chauffé, les lames des turbines doivent couvrir toute la section de la cheminée .Pour cela, une grande turbine ou plusieurs petites turbines devraient être utilisées au pied de la cheminée, comme montré sur les Figures  $[(I-5)-(I-6)]$ .

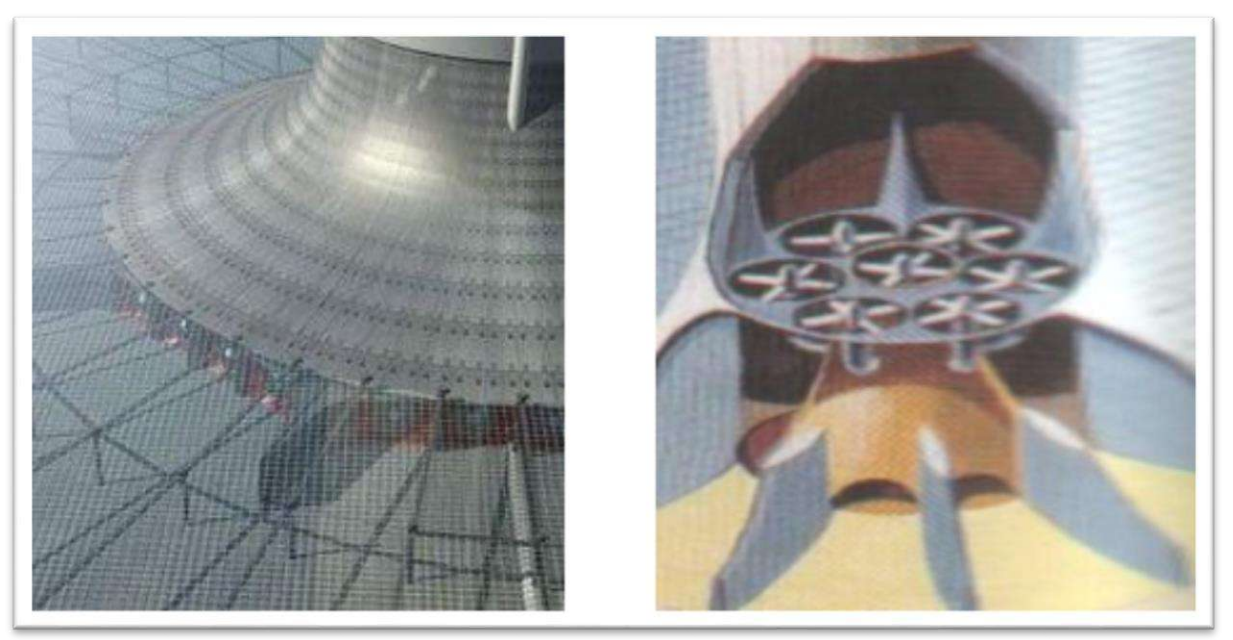

**Figure I.5 : Turbines verticales** Figure I.6 **: Petites turbines horizontales** [03]

**7.** La cheminée

La partie la plus importante de la tour solaire c'est la cheminée, qu'on voit sur la Figure (I-7), elle agit comme une machine thermique. Les pertes par friction étant minimes dans la cheminée, celle-ci agit comme un tube de pression.

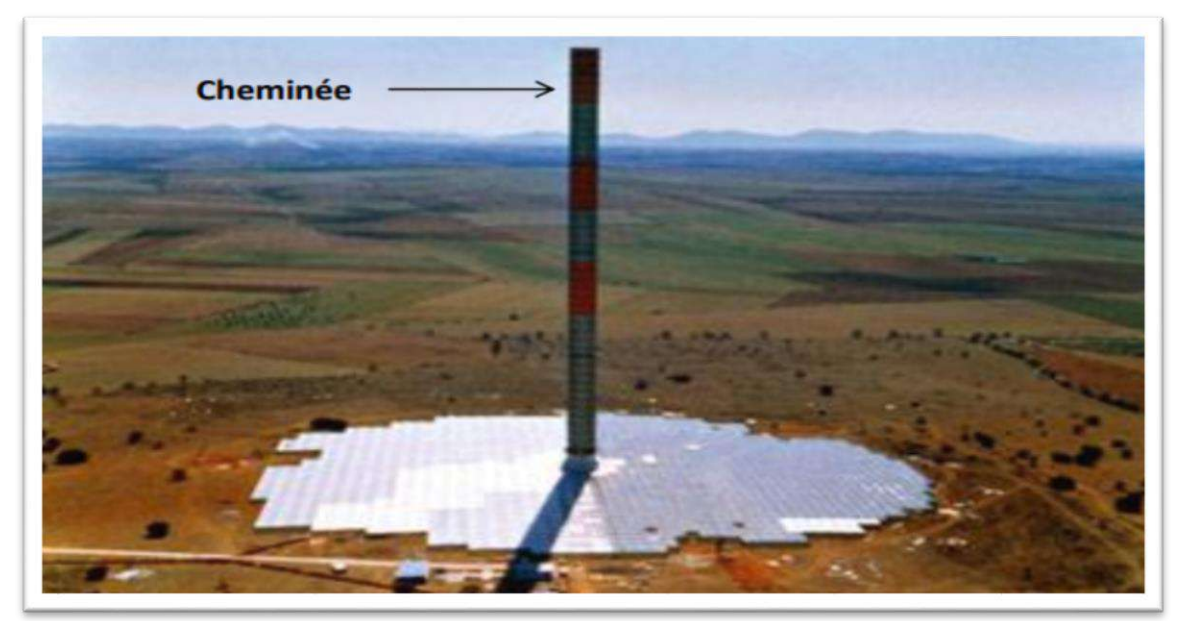

**Figure I.7 : La cheminée [03]**

Plus haute est la cheminée, plus importante est la quantité d'énergie produite par la tour solaire. L'efficacité de la cheminée ne dépend pas de la température de l'air entrant, mais de la différence de température avec l'air extérieur en haut de la cheminée. Donc l'efficacité est directement proportionnelle au ratio entre la hauteur de la cheminée et la température extérieure. Cependant, bien que l'efficacité soit proportionnelle à la hauteur de la cheminée, dans la pratique il y a une limitation.

# **I.4 Avantages des centrales solaires a cheminée**

Les avantages principaux de cette technologie sont : [04]

- **1.** Le système bénéficie des deux composantes du rayonnement solaire, le direct et le diffus, qui est une énergie inépuisable et gratuite. De plus, le stockage thermique assure un fonctionnement régulier et continu.
- **2.** Pas d'émission des gaz à effet de serre.
- **3.** La centrale nécessite peu d'entretien comparativement aux autres centrales de production d'énergie (conventionnelles, à concentration et nucléaire), une mécanique simple, et elle peut être construite avec des compétences et des matériaux locaux.
- **4.** Pas de frais complémentaire pour assurer le refroidissement de l'installation puisque la centrale restitue les résidus énergétiques automatiquement à l'ambiance ; ce qui permet le refroidissement naturel du système.
- **5.** Elles sont particulièrement adaptées à la production d'électricité dans les déserts et les terres arides à peu de valeur commerciale et dotés d'un important gisement solaire.
- **6.** Aucun carburant n'est nécessaire.
- **7.** Leur construction ne provoque pas de dommages écologiques et peut employer la main d'œuvre locale.

#### **I.5 Inconvénients des centrales solaires à cheminée**

- **1.** Le coût initial d'investissement est élevé.
- **2.** Nécessite une surface d'implantation très importante et dans des régions convenablement ensoleillées pour produire une puissance acceptable telles que la région saharienne. cependant un problème majeur peut surgir pour ces régions où la survenance de tempêtes de sable risquent d'entraver le bon fonctionnement de ces installations, d'où la nécessité d'étude préliminaire de faisabilité ciblant particulièrement ce phénomène. [04]

# **I.6 Façade a Double peau**

Les exemples de bâtiments remarquables qui utilisent une façade à double peau sont 30 St Mary Axe (également connu sous le nom de The Gherkin) et 1 Angel Square. Ces deux bâtiments obtiennent d'excellentes références environnementales pour leur taille, avec les avantages d'une double clé. Le Gherkin présente des fenêtres triangulaires sur la peau extérieure qui remontent le gratte-ciel. Ces fenêtres s'ouvrent en fonction des conditions météorologiques et des données du bâtiment, permettant à plus ou moins l'air de traverser le bâtiment pour permettre la ventilation. [05]

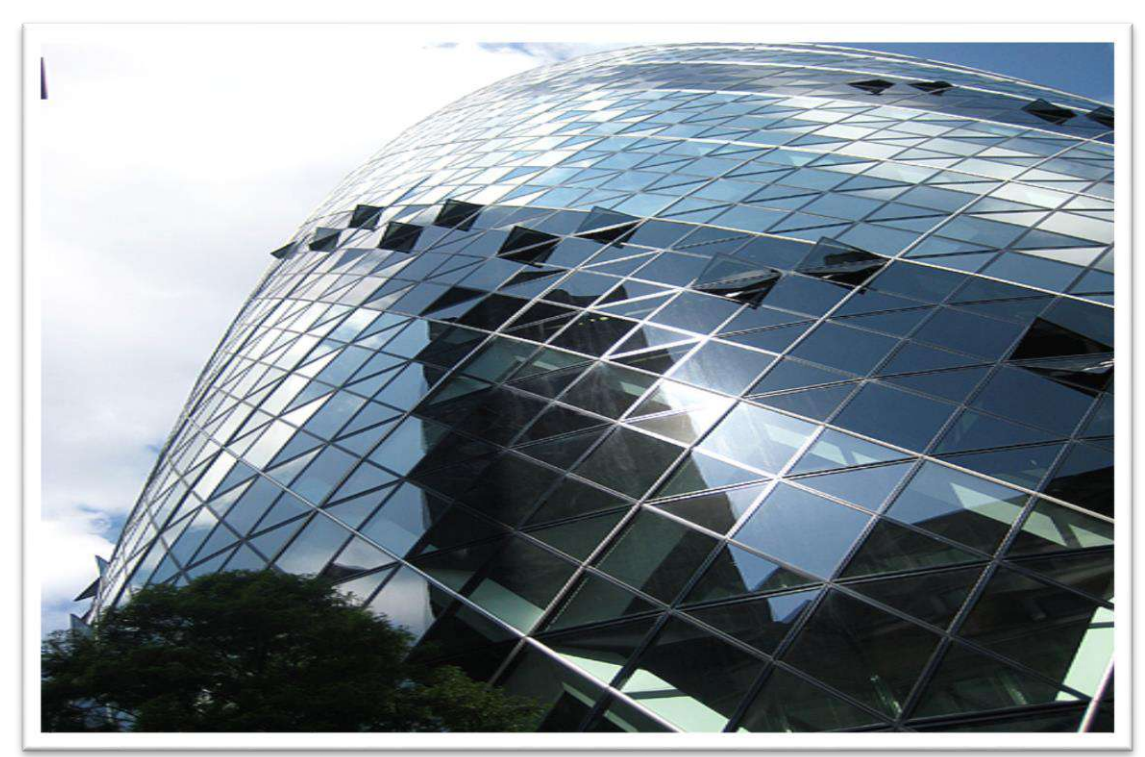

**Figure I.8 : Le cornichon à Londres [05]**

Ces réalisations sont assimilables à des espaces tampons permettant de pré-conditionner l'air de ventilation. Une façade double-peau est généralement constituée d'un écran vitré, d'un espace formant la cavité et de la façade. La hauteur de la double peau est au minimum d'un étage, mais plus généralement de 3 étages ou davantage. Des ouvertures réglables sont disposées en haut et/ou en bas de la cavité.

Le fonctionnement repose sur le principe de l'effet de cheminée thermique. Une colonne d'air chaud (faible densité) est entourée d'air plus froid (plus forte densité) ce qui provoque une poussée d'Archimède mettant l'air en mouvement. Les réalisations double peau sont caractérisés par :

- **1.** une température et humidité de l'air agréable,
- **2.** la suppression de l'effet de paroi froide en hiver,
- **3.** une protection contre les surchauffes d'été, les reflets, les buées et les courants d'air, La cavité ventilée situé entre les deux peaux, est d'une largeur pouvant aller de quelques centimètres à plusieurs mètres lorsqu'ils sont circulables et plusieurs mètres lorsque c'est un atrium.

La ventilation de la cavité est parfois contrôlable par des ventilateurs et/ou des ouvrants. Il existe d'autres concepts de façades où cette ventilation est non contrôlable. Le double peau, intérieure ou extérieure n'est pas obligatoirement étanche à l'air (façades "à lamelles").

Des équipements d'automatisation renforcent l'efficacité de ce type de ventilation : protections solaires intégrées, ouvrants motorisés ou ventilateurs.

La gestion du mouvement de l'air dans la cavité est fonction de la zone d'admission de l'air et de la qualité de circulation. La conception d'une façade peut adopter plusieurs modes de ventilation [06].

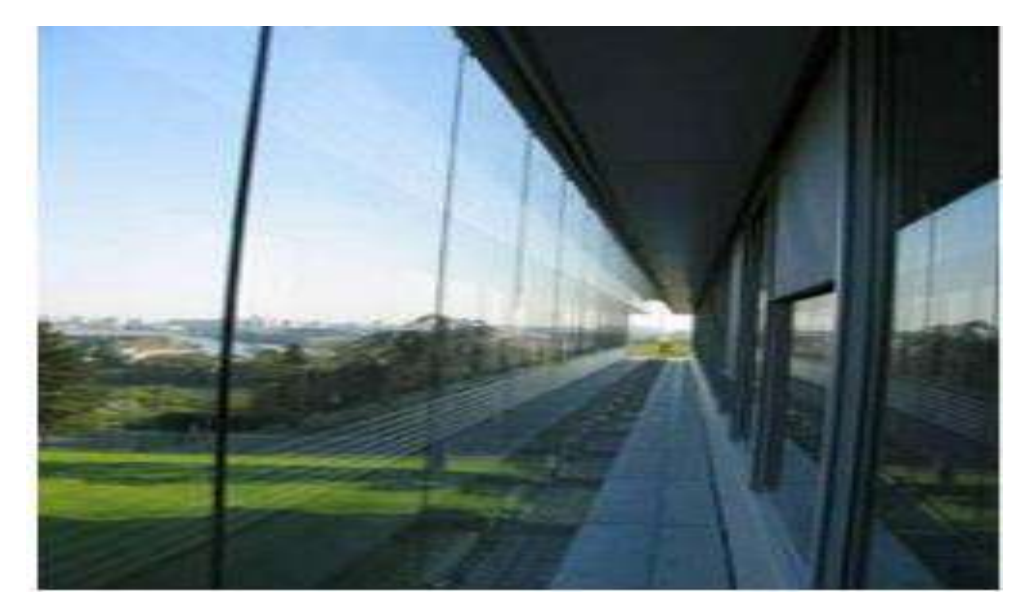

**Figure I.9 : Façade a Double peau de l'intérieur. [06]**

# **1.7 Recherche bibliographique**

**E**n 2011, TingzhenMing, en étudiant Analyse numérique sur l'influence du vent de travers ambiant sur la performance du système de centrale solaire à courant ascendant a étudié les influences de diverses vitesses du vent de travers ambiant sur les performances du système SUPPS. Le rayonnement solaire et la chute de pression de la turbine ont tous été pris en compte dans l'analyse. Le modèle géométrique, y compris le SUPPS du prototype espagnol et son ambiance, ont été développés, ainsi que les modèles mathématiques décrivant les performances du système en matière d'écoulement, de transfert de chaleur et de puissance de sortie. Les flux de fluide, les distributions de température et de pression ainsi que les paramètres d'augmentation de la température, de la force motrice et de la puissance de sortie ont également été présentés et analysés.

Les résultats de la simulation numérique ont révélé que le vent de travers ambiant avait une influence significative sur les performances de débit, de transfert de chaleur et de puissance de sortie du SUPPS. La caractéristique de l'influence a deux côtés, positifs et négatifs.

Les résultats ont montré qu'à basse vitesse, les effets du vent peut être attribué à :

- **1-** l'effet de flux thermique au niveau du couvert de la serre (Le vent augmente les pertes de chaleur par convection du toit du capteur à l'environnement),
- **2-** l'air entrant au bas de la tour provoquant des distorsions et des résistances à l'écoulement d'air, la réduction de la pression ou la différence de température entre l'intérieur et l'extérieur de la tour,
- **3-** répartition non uniforme de la température de l'air à l'intérieur de la tour et distorsions de l'écoulement,
- **4-** le flux de vent couvre la sortie et dévie le panache. Il en résulte que la réduction de la surface effective de la sortie de la cheminée provoque un effet d'étranglement ou de bouchon qui diminue le débit d'air sortant.
- **5-** infiltration possible du vent dans la tour par son sommet, provoquant des écoulements suffocants à l'intérieur de la tour.
- **6-** Les résultats semblent indiquer qu'à grande vitesse, les effets du vent peuvent être attribués à :
- **7-** un effet d'aspiration du vent (type Bernoulli, peut être augmenté par un déflecteur Venturi) à la sortie de la tour, ce qui augmente le débit d'air de la tour.

Il a été constaté que la performance du SUPPS serait détériorée si la vitesse ambiante par vent de travers était inférieure à 15 m / s, et qu'elle s'améliorait progressivement, la vitesse du vent traversier étant supérieure à 15 m / s. La tendance dans différentes conditions de vent de travers ambiant externes peut contribuer à la conception et au contrôle optimal du fonctionnement de la turbine de SUPPS. [07]

**E**n 2013, WenqingShen, en étudiant Analyse numérique sur un système de centrale solaire à courant ascendant industriel à l'échelle industrielle avec un vent de travers ambiant

Des SUPPS à grande échelle industrielle avec une puissance de sortie voisine de 10 MW ont été analysés sous différentes vitesses ACW.

Les performances en termes de débit, de transfert de chaleur et de puissance de deux modèles différents ont été examinées. Les influences du ACW sur le SUPPS à la fois par la sortie de la cheminée et l'entrée du collecteur, ainsi que seulement par la sortie de la cheminée ont été prises en compte par simulation numérique. Les résultats de la simulation numérique indiquent que :

- 1- le ACW a principalement des effets positifs sur la sortie de la cheminée. Bien que la température à la sortie de la cheminée diminue sous l'effet du vent de travers, le débit dans la cheminée est intensifié et une puissance plus élevée est obtenue. Ceci est principalement dû aux zones de pression négative dans la zone de la cheminée qui ont été formées à la suite de ACW.
- 2- L'effet de l'ACW à l'entrée du capteur est négatif. Le courant d'air froid froid expire dans le collecteur le flux d'air chaud, ce qui affaiblit le flux de fluide dans la cheminée. De plus, un refoulement peut apparaître lorsque des vents latéraux agissent également sur la sortie de la cheminée car la zone de pression négative aspirerait de l'air provenant de l'extérieur de la cheminée.
- 3- Lorsque ACW agit à la fois sur la sortie de la cheminée et sur l'entrée du collecteur, les performances de SUPPS sont détériorées avec une ACW inférieure à20 m / s et améliorées progressivement avec une ACW supérieure à 25 m / s. Cependant, pour un ACW inférieur à 30 m / s, comme indiqué dans les résultats de la simulation, la performance de la puissance de sortie du SUPPS ne dépasse jamais celle sans ACW.
- 4- Compte tenu de l'effet négatif au niveau du capteur et du positif à la sortie de la cheminée, un optimum pourrait être obtenu en ajoutant un équipement spécial pour affaiblir le vent de travers autour du capteur là où il y avait souvent du ACW autour du SUPPS.

5- Pour éviter toute détérioration et améliorer les performances globales du SUPPS, des mesures efficaces peuvent être prises pour empêcher l'ACW d'entrer directement dans l'entrée du collecteur et pour induire des effets bénéfiques lorsqu'un puissant ACW souffle à travers la sortie de la cheminée. [07].

**E**n 2017, gzhenMing, en étudiant Système de centrale solaire à courant ascendant : examen succinct et étude de cas d'un nouveau système avec cloisons radiales dans son collecteur.

Une brève revue du SUPPS a été présentée, suivie d'une étude de cas de trois modèles de SUPPS avec des hauteurs de cheminée atteignant 500 m. L'influence de divers ACW sur les performances du débit de fluide, le transfert de chaleur, la force motrice et la puissance de sortie de ces différentes structures est analysée.

D'après les résultats de la simulation numérique, nous avons constaté que :

- 1- La conception des RPW améliore les performances du SUPPS de trois manières. Premièrement, du côté du vent, les bras de suspension empêchent l'air chaud des compartiments de s'échapper dans l'environnement sans entraîner la turbine. Deuxièmement, l'énergie éolienne est en partie exploitée grâce à la conception des RPW. Troisièmement, un inconvénient est que plusieurs vortex sont formés dans les compartiments et dispersent une énergie potentielle considérable, ce qui contrebalance en partie les avantages acquis par la conception des RPW. La formation de vortex peut être expliquée par un éventuel effet de Bernoulli causé par la différence de vitesse de l'air entre l'air à l'intérieur et à l'extérieur de la canopée.Bien que les RPW empêchent les échanges d'air entre les compartiments de la canopée, le ACW extérieur semble avoir un effet significatif au niveau du capteur.
- 2- Lorsque l'on compare la puissance de sortie des différentes conceptions, la conception des RPW est légèrement meilleure que la conception du couvert incliné dans la plupart des conditions. Une combinaison de ces deux conceptions devrait améliorer encore les performances du système.
- 3- Quelle que soit la structure adoptée dans ce travail (modèle 2 ou 3) pour atténuer les effets négatifs du vent de travers, il existe toujours une réduction évidente des performances du SUPPS par rapport à celle du SUPPS sans ACW. La perte d'enthalpie de l'air chauffé annule les légers avantages acquis par l'ACW à la sortie de la cheminée. [08].

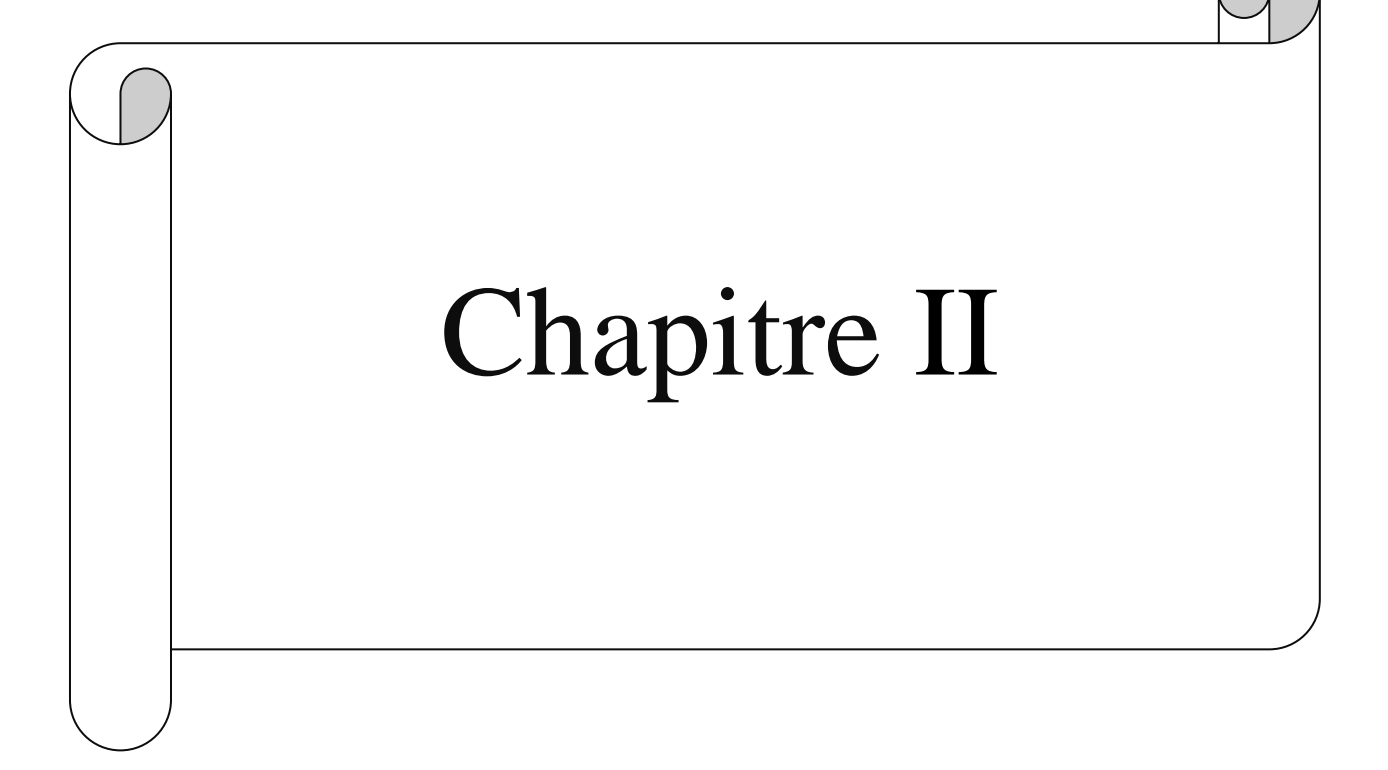

# **Chapitre II. Modèle mathématique et méthode numérique**

# I.1**Introduction**

Dans ce chapitre nous formulons le problème physique avec la description de la géométrie et l'ensemble des équations différentielles aux dérivées partielles qui sont les équations de continuité, de quantité de mouvement et de l'énergie. Nos équations sont présentées dans le système des coordonnées cartésiennes

# II.2**Hypothèses simplificatrices**

- Ecoulement permanent ;
- Régime d'écoulements turbulents ;
- Fluide incompressible ;
- Propriétés du fluide constantes.

# **II.3 Formulation mathématique**

Pour la présente étude, le modéle de turbulence standard  $k - \varepsilon$  a été utilisé et les hypothèses suivantes ont été supposées pour simplifier les équations régissant le phénomène étudié :

- L'écoulement d'air a été considéré comme transitoire incompressible et bidimensionnel.
- Le transfert de chaleur par rayonnement pas été pris pris en compte.
- Les propriétés thermo physiques du fluide sont considérées constantes.
- La dissipation visqueuse a été négligée.

Le modèle de Boussinesq a été adopté. Ce modèle considère la densité comme une valeur constante dans toutes les équations résolues, sauf pour évaluer le terme de la flottabilité dans l'équation du moment. Dans ce cas, on peut écrire :

$$
\rho - \rho_0 = -\rho_0 \beta (T - T_0) g \tag{1}
$$

Où :  $\rho_0$  et T<sub>0</sub> Sont respectivement la densité et la **température ambiante**.  $\beta$  est le coefficient de dilatation thermique.

Le système d'équations à résoudre comprend l'équation de continuité, les équations de quantité de mouvement, l'équation d'énergie et les équations de transport de l'énergie cinétique k et le taut de dissipation  $\varepsilon$ . Dans ce cas, le système d'équations à résoudre en coordonnées cartésiennes prend la forme :

#### **II.3.1 Équation de continuité**

$$
\frac{\partial \rho}{\partial t} + \frac{\partial (\rho U)}{\partial x} + \frac{\partial (\rho V)}{\partial y} = 0
$$
\n(2)

# **II.3.2 Équations de quantité de mouvement**

$$
\frac{\partial u}{\partial t} + \frac{\partial (uu)}{\partial x} + \frac{\partial (vu)}{\partial x} = -\frac{1}{\rho} \frac{\partial P}{\partial x} + \frac{1}{\rho} \frac{\partial}{\partial x} \left[ \mu_{\text{eff}} \frac{\partial u}{\partial x} \right] + \frac{1}{\rho} \frac{\partial}{\partial y} \left[ \mu_{\text{eff}} \frac{\partial u}{\partial y} \right] - \frac{2}{3} \frac{\partial k}{\partial x}
$$
(3)

$$
\frac{\partial v}{\partial t} + \frac{\partial (uv)}{\partial x} + \frac{\partial (vv)}{\partial y} = -\frac{1}{\rho} \frac{\partial P}{\partial y} + \frac{1}{\rho} \frac{\partial}{\partial x} \left[ \mu_{\text{eff}} \frac{\partial v}{\partial x} \right] + \frac{1}{\rho} \frac{\partial}{\partial y} \left[ \mu_{\text{eff}} \frac{\partial v}{\partial y} \right] - \frac{2}{3} \frac{\partial k}{\partial x} + g \beta (T - T_0) \tag{4}
$$

 $\mu_{\text{eff}} = \mu + \mu_t$ 

# **II.3.3 Équation d'énergie**

$$
\frac{\partial T}{\partial t} + \frac{\partial (uT)}{\partial x} + \frac{\partial (vT)}{\partial y} = \frac{1}{\rho} \frac{\partial}{\partial x} \left[ \left( \frac{\mu}{\text{Pr}} + \frac{\mu_t}{\sigma_t} \right) \frac{\partial T}{\partial x} \right] + \frac{1}{\rho} \frac{\partial}{\partial y} \left[ \left( \frac{\mu}{\text{Pr}} + \frac{\mu_t}{\sigma_t} \right) \frac{\partial T}{\partial y} \right]
$$
(5)

#### **II.3.4 Energie cinétique turbulente**

$$
\frac{\partial k}{\partial t} + \frac{\partial (uk)}{\partial x} + \frac{\partial (vk)}{\partial y} = \frac{1}{\rho} \frac{\partial}{\partial x} \left[ \left( \mu + \frac{\mu_t}{\sigma_k} \right) \frac{\partial k}{\partial x} \right] + \frac{1}{\rho} \frac{\partial}{\partial y} \left[ \left( \mu + \frac{\mu_t}{\sigma_k} \right) \frac{\partial k}{\partial y} \right] + \frac{1}{\rho} \left( G_k + G_b \right) - \varepsilon \tag{6}
$$

Où les termes de production de l'énergie cinétique turbulente  $G_k$  et  $G_b$  sont calculés comme suit :

$$
G_k = \mu_t \left[ \left( \frac{\partial u}{\partial y} + \frac{\partial v}{\partial x} \right)^2 + 2 \left( \left( \frac{\partial u}{\partial x} \right)^2 + \left( \frac{\partial v}{\partial y} \right)^2 \right) \right]
$$
  

$$
G_b = \mu_t g \frac{\mu_t}{\sigma_t} \frac{\partial T}{\partial y}
$$

#### **II.3.5 Taux de dissipation**

Dans les équations ci-dessus, *G<sup>k</sup>* représente la génération d'énergie cinétique turbulente due au gradient du champ de vitesse moyenne et  $G_b$  est l'énergie cinétique turbulente induite par l'effet de la flottabilité. Equation du taux de dissipation

$$
\frac{\partial \varepsilon}{\partial t} + \frac{\partial (u\varepsilon)}{\partial x} + \frac{\partial (v\varepsilon)}{\partial y} = \frac{1}{\rho} \frac{\partial}{\partial x} \left[ \left( \mu + \frac{\mu_t}{\sigma_\varepsilon} \right) \frac{\partial \varepsilon}{\partial x} \right] + \frac{1}{\rho} \frac{\partial}{\partial y} \left[ \left( \mu + \frac{\mu_t}{\sigma_\varepsilon} \right) \frac{\partial \varepsilon}{\partial y} \right] +
$$
  
+  $C_{1\varepsilon} \frac{\varepsilon}{\rho k} (G_k + C_{3\varepsilon} G_b) - C_{2\varepsilon} \frac{\varepsilon^2}{k}$  (7)

Où la viscosité turbulente (ou tourbillonnante)  $\mu_t$ , est calculé en combinant k et  $\varepsilon$  comme suit :

$$
\mu_t = \rho C_\mu \frac{k^2}{\varepsilon} \tag{8}
$$

Pour le standard  $k - \varepsilon$  modèle, les constantes  $C_{1\varepsilon}$ ,  $C_{2\varepsilon}$ ,  $C_{3\varepsilon}$ ,  $C_{\mu}$ ,  $\sigma_{\tau}$ ,  $\sigma_k$  et  $\sigma_{\varepsilon}$  ont respectivement les valeurs par défaut suivantes :

1.44, 1.92, 0.8, 0.09, 0.9, 1.0 et 1.3.

Les écoulements turbulents sont fortement affectés par la présence des parois solides. La modélisation près des parois a un impact significatif sur la fidélité des solutions numériques, dans la mesure où les solides sont la principale source de tourbillon et de turbulence moyenne. Par conséquent, la reproduction exacte de l'écoulement dans la zone proche des parois nécessite l'utilisation de l'approche des fonctions des parois. Ces dernières utilisent des formules semi-empiriques qui fournissent un champ d'écoulement approprié dans la zone affectée par la couche limiteou de viscosité.

#### **II.4. Nombre de Rayleigh**

Est un nombre sans dimension utilisé en mécanique des fluides et caractérisant le transfert de chaleur au sein d'un fluide : inférieur à une valeur critique de 2000, le transfert s'opère essentiellement par conduction, tandis qu'au-delà de cette valeur c'est la convection naturelle qui devient importante.

On peut le définir comme le produit du nombre de Grashof, reliant les effets de la force gravifique à la viscosité du fluide, et du nombre de Prandtl. Ce nombre porte le nom de Lord Rayleigh, physicien anglais. On le définit de la manière suivante :

$$
Ra = \frac{g\beta\Delta TL^3}{av} \tag{9}
$$

#### **II.5. Le Nombre de Grashof**

Est un nombre sans dimension utilisé en mécanique des fluides pour caractériser la convection naturelle dans un fluide. Il correspond au rapport des forces de gravité sur les forces visqueuses. Ce nombre porte le nom de Franz Grashof, ingénieur allemand. On le définit de la manière suivante :

$$
Ra = \frac{g\beta\Delta TL^3}{\nu^2} \tag{10}
$$

g: Accélération de la pesanteur.

β : Coefficient de dilatation.

#### **II .6. Le Nombre de Nusselt**

Est un nombre adimensionnel utilisé dans les opérations de transfert thermique. Il représente le rapport entre le transfert thermique convectif et le transfert thermique conductif à travers une interface (souvent fluide/solide). Si la conduction est le principal mode de transfert, alors le nombre de Nusselt sera de l'ordre de l'unité. En cas de présence de convection (due par exemple au déplacement d'un fluide en régime turbulent), le transfert thermique s'effectuera principalement par déplacement du fluide et aura pour conséquence de faire tendre le nombre de Nusselt vers l'infini

On le définit de la manière suivante :

$$
Nu = \frac{hl}{\lambda} \tag{11}
$$

- h : coefficient de convection
- l : longueur caractéristique
- $\lambda$ : conductivité thermique du fluide

# II.7.**Méthode des volumes finis**

La méthode des volumes finis intègre sur des volumes élémentaires de forme simple, les équations écrites sous forme de loi de conservation. Elle fournit ainsi de manière naturelle des approximations discrètes conservatives et donc particulièrement bien adaptée aux équations de la mécanique des fluides : équation de conservation de la masse, équations de conservation de la quantité de mouvement, équation de conservation de l'énergie.

Sa mise en œuvre est simple si les volumes élémentaires sont des rectangles. Cependant la méthode des volumes finis permet d'utiliser des volumes élémentaires de forme quelconque, donc de traiter des géométries complexes, ce qui est un avantage sur les différences finies.

La technique comprend deux étapes importantes :

- le maillage : il consiste à diviser le domaine en plusieurs intervalles réguliers appelés volumes de contrôle.
- La discrétisation : lors de cette étape les équations sont intégrées dans les volumes de contrôle.

#### **II .7.1.Présentation générale de la méthode**

La méthode des volumes finis consiste à intégrer les équations de conservation des différentes grandeurs physiques ayant la forme générale :

$$
\frac{\partial}{\partial \mathbf{T}}(\rho \Phi) + \text{div}(\rho, \overrightarrow{\mathbf{U}}) = \text{div}\left(\Gamma_{\Phi}\overrightarrow{\text{grad}\Phi}\right) + \mathbf{S}_{\Phi} \tag{12}
$$

A l'intérieur de petits éléments de volumes, en veillant à ce que le flux d'une grandeur à traversun élément de surface soit le même pour les deux volumes adjacents. Les équations sont mises sous forme linéaire de façon à être résolues par une méthode matricielle.

Si on appelle P le point considéré, les points adjacents sont les points est E, ouest W,sud S et nord N. Les faces du volume sont dénommées de la même façon e, w, s et n (figure. II.1).

Une des particularités de cette méthode est d'utiliser des maillages décalés (staggeredgrid) suivant les grandeurs considérées (figure. II .2).

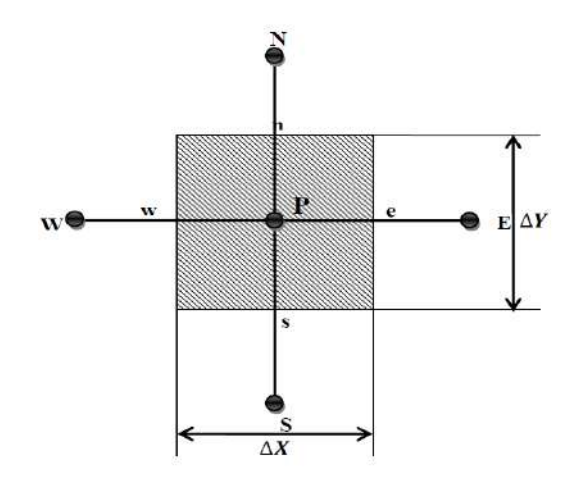

 **Figure (II.1) : Le volume fini**

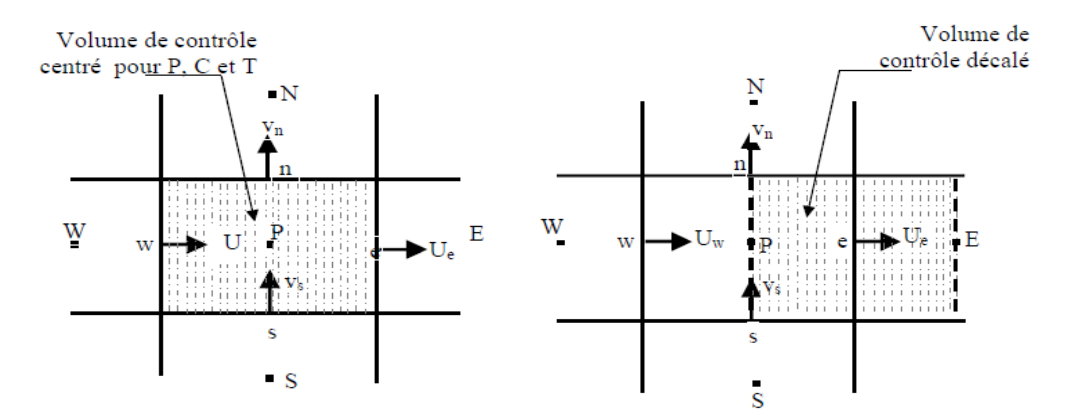

a- Maillage typiqueb- Maillage décalé dans la direction X **Figure (II.2) : Volumes de contrôle typique et décalé.**

La pression et la température sont calculées en considérant un volume de contrôlecentré autour du point P, donc entre les faces e, w, s et n en bidimensionnel (figure. II.3). Lesvitesses sont évaluées dans un volume centré sur une face du volume précédent, par exemplepour la vitesse horizontale U sur la face est entre deux faces passant par les points P et E etentre les faces sud et nord.

Physiquement la température et la pression sont des grandeurs scalaires plusfacilement calculables en un point (supposé représentatif du volume), tandis que la vitesse estplutôt liée à un flux (que l'on considérera constant) à travers une surface. Vues les hypothèseseffectuées (grandeurs et flux constants), il conviendra de prendre des maillages suffisammentpetits de façon à ce que les moyennes effectuées soient représentatives.

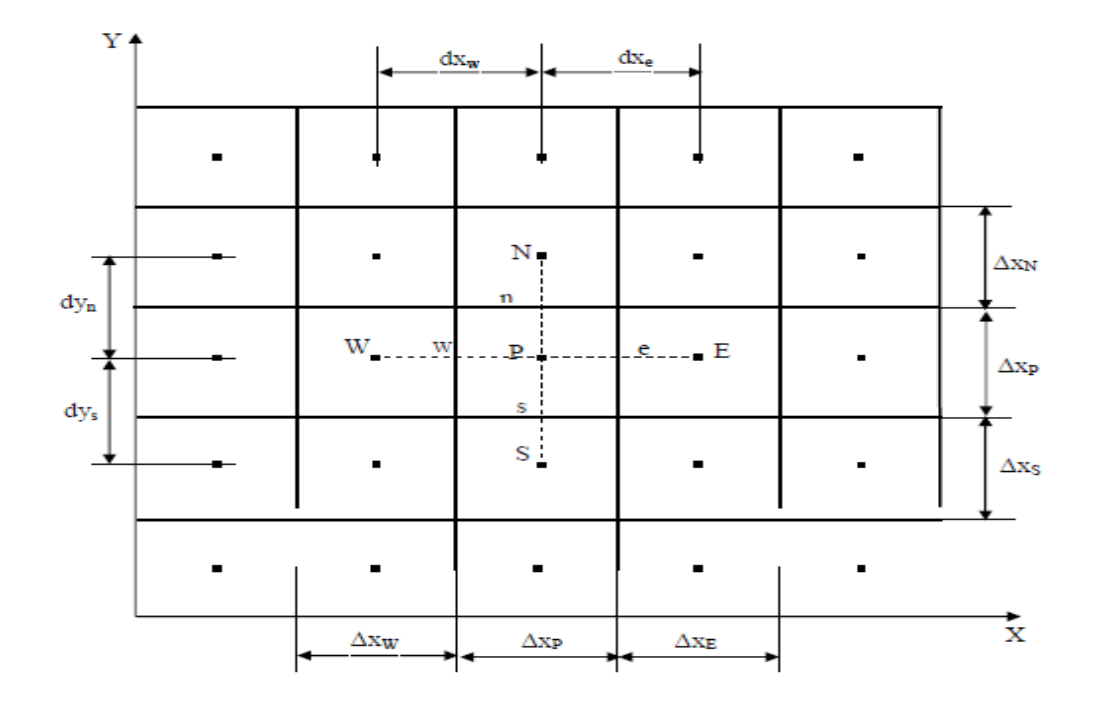

 **Figure (II.3) : Maillage typique uniforme suivant X et suivant Y.**

#### **II.8.Discrétisation spatiale**

Discrétiser une équation différentielle aux dérivées partielle revient à remplacer l'information continue exacte, contenue dans cette équation par une information discrète contenue dans une équation algébrique.

 L'approximation de la variable généralisée aux interfaces du volume de contrôle se fera donc avec le choix du schéma de discrétisation approprié. Le rôle du schéma intervient pour expliquer comment évaluer les flux de diffusion et de convection sur les faces du volume de contrôle après intégration :

$$
j_e - j_w + j_n - j_s = (S_c + S_p \Phi_p) \Delta x \Delta y \tag{13}
$$

 $O\hat{u}j_i$  ( $i = e, w, n, s$ ) est le flux total évalué sur chaque face du volume de contrôle. Ce flux est composé de deux parties : flux convectif et diffusif.

Par exemple :

$$
j_e = \left(\rho u \Phi - \Gamma \left(\frac{\partial \Phi}{\partial x}\right)\right)_e \Delta y \tag{14}
$$

On peut utiliser les schémas suivants :

#### **II.8.1. Schéma aux différences centrées (CDS)**

Pour évaluer le flux convectif à l'interface, la variation de la variable. Entre deux noeuds adjacents doit être exprimée par un profil linéaire. On suppose que les faces (*e, w, n, s*) se

trouvent au milieu des noeuds (*E, W, N, S*) respectivement, les termes convectifs des variables généraliséesΦ seprésente par une interpolation comme suite :

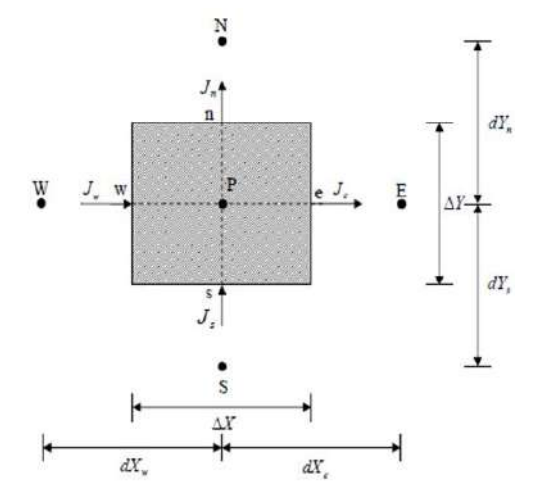

**Figure (II.4) :Schéma aux différences centrées.**

$$
\begin{cases}\n\Phi_e = \frac{1}{2} (\Phi_E - \Phi_p) \\
\Phi_w = \frac{1}{2} (\Phi_p - \Phi_w) \\
\Phi_n = \frac{1}{2} (\Phi_N - \Phi_p) \\
\Phi_s = \frac{1}{2} (\Phi_p - \Phi_s)\n\end{cases}
$$
\n(15)

Les parties diffusives sont évaluées en approximant les dérivées par les différences, ce qui donne :

$$
\begin{cases}\n\Gamma_e \left(\frac{\partial \Phi}{\partial x}\right)_e = \Gamma_e \frac{\Phi_E - \Phi_P}{(\partial x)_e} \\
\Gamma_w \left(\frac{\partial \Phi}{\partial x}\right)_w = \Gamma_w \frac{\Phi_P - \Phi_W}{(\partial x)_w} \\
\Gamma_n \left(\frac{\partial \Phi}{\partial x}\right)_n = \Gamma_n \frac{\Phi_N - \Phi_P}{(\partial x)_n} \\
\Gamma_s \left(\frac{\partial \Phi}{\partial x}\right)_s = \Gamma_s \frac{\Phi_P - \Phi_S}{(\partial x)_s}\n\end{cases}
$$
\n(16)

Remplaçons les formules (15)et (16) dans l'équation (13), on obtient :

$$
a_P \Phi_P = a_E \Phi_E + a_W \Phi_W + a_N \Phi_N + a_S \Phi_S + b \tag{17}
$$
  
On :

 $a_P = a_E + a_W + a_N + a_S + S_P \Delta x \Delta y$ 

$$
\begin{cases}\n a_{E} = D_{e} - \frac{F_{e}}{2} \\
 a_{W} = D_{w} - \frac{F_{w}}{2} \\
 a_{N} = D_{n} - \frac{F_{n}}{2} \\
 a_{S} = D_{S} - \frac{F_{S}}{2}\n\end{cases}
$$
\n(18)

 $b = S_c \Delta x \Delta y$ ,  $D_i = \frac{\Gamma_i}{\Delta x}$  $\frac{1}{\partial x_i}$ est la conductance de la diffusion toujours positif etD<sub>i</sub> = ( $\rho u_i$ ). La

force de convection peut être, positive ou négatif, selon le sens de l'écoulement. Les coefficients de discrétisation  $(i = E, W, N, S)$  rassemblant le flux convectifs et diffusifs. Les Coefficients *a<sup>i</sup>* Doivent avoir le même signe positif (la deuxième règle de base pour la méthode

de volume finis), mais la relation (18), peut créer des coefficients négatifs.

Les coefficients de l'équation (18) écrits en terme du nombre de Peclet (*Pe*) sont donnés par :

$$
\begin{cases}\na_{\rm E} = D_e \left( 1 - \frac{Pe_e}{2} \right) \\
a_{\rm W} = D_{\rm w} \left( 1 - \frac{Pe_{\rm w}}{2} \right) \\
a_{\rm N} = D_n \left( 1 - \frac{Pe_n}{2} \right) \\
a_{\rm S} = D_s \left( 1 - \frac{Pe_s}{2} \right)\n\end{cases} \tag{19}
$$

Avec

$$
Pe_i = \frac{P_i}{D_i} = \frac{(\rho u_i)(\delta x_i)}{\Gamma_i}
$$

Pour que ces coefficients soit positifs, le nombre de *Pe*doit être dans l'intervalle [-2,2].

L'application de ce schéma n'est avantagée que si $|Pe| \le 2$ , ceci est réalisé pour des maillages fins.

#### **II.8.2. Schéma Upwind (UPS)**

Dans ce schéma, la valeur de la variable Φ à l'interface n'est pas interpolée. Il est appliqué pour les écoulements à dominance convective. on voit que ce schéma assigne directement  $\Phi_i$  (i=e, w, n, s), par exemple :

$$
\begin{cases}\n\Phi_e = \Phi_P si & F_e > 0 \\
\Phi_e = \Phi_E si & F_e < 0 \\
\Phi_w = \Phi_W si & F_w > 0 \\
\Phi_w = \Phi_P si & F_w < 0 \\
\Phi_n = \Phi_P si & F_n > 0 \\
\Phi_n = \Phi_N si & F_n < 0 \\
\Phi_s = \Phi_S si & F_s > 0 \\
\Phi_s = \Phi_P si & F_s < 0\n\end{cases} \tag{20}
$$

Les valeurs de  $\Phi_w$ , $\Phi_n$ et  $\Phi_s \Phi_e$ sont exprimées de la même façon. Cette condition peut être exprimée par l'opérateur :

 $||A, B|| = max(A, B)$ 

Le schéma Upwind s'écrit donc :

$$
\begin{cases}\nF_e \Phi_e = \Phi_P ||F_e, 0|| - \Phi_E || - F_e, 0|| \\
F_w \Phi_w = \Phi_W ||F_w, 0|| - \Phi_P || - F_w, 0|| \\
F_n \Phi_n = \Phi_P ||F_n, 0|| - \Phi_E || - F_n, 0|| \\
F_s \Phi_s = \Phi_S ||F_s, 0|| - \Phi_P || - F_s, 0||\n\end{cases}
$$
\n(21)

En substituant les expressions (21) dans l'équation (13), l'équation de discrétisation devient :

$$
a_P \Phi_P = a_E \Phi_E + a_W \Phi_W + a_N \Phi_N + a_S \Phi_S + b
$$
  
\n
$$
a_P = a_E + a_W + a_N + a_S - S_P \Delta x \Delta y; b = S_c \Delta x \Delta y
$$
  
\n
$$
\begin{cases}\na_E = D_e + ||-F_e, 0|| \\
a_W = D_w + ||-F_w, 0|| \\
a_N = D_n + ||-F_n, 0|| \\
a_S = D_s + ||-F_s, 0||\n\end{cases}
$$
\n(22)

Tous les coefficients de discrétisation de ce schéma sont positifs, ce qui fait ce schéma est inconditionnellement stable, il introduit une erreur nommée fausse diffusion, et de ce fait il donne une mouvais représentation du phénomène physique réel.

#### **II.8.3. Schéma Hybride (HDS)**

Ce schéma mis au point par Spadling (1972). Le schéma HDS est la combinaison des deux schémas (centré et Upwind).

En appliquant ce schéma, la variable généralisée Φaux différentes interfaces du volume de contrôle prendra la forme suivante :

$$
\begin{cases}\n\Phi_e = a_e \Phi_P + (1 - a_e) \Phi_E \\
\Phi_w = a_w \Phi_W + (1 - a_w) \Phi_P \\
\Phi_n = a_n \Phi_P + (1 - a_n) \Phi_N \\
\Phi_s = a_s \Phi_S + (1 - a_s) \Phi_E\n\end{cases}
$$
\n(23)

Où les coefficients  $a_i$  ( $i = e$ , w, n, s) sont définis par :

$$
a_i = \begin{cases} 0 & \text{si } \quad \text{Pe} < -2 \rightarrow \text{schéma upwind} \\ \frac{1}{2} & \text{si } |\text{Pe}| \leq 2 \rightarrow \text{schéma centré} \\ 1 & \text{si } \text{Pe} > 2 \rightarrow \text{schéma upwind} \end{cases} \tag{24}
$$

En substituant les valeurs prises par la variable Φà l'équation (13), on aura :

$$
a_P \Phi_P = a_E \Phi_E + a_W \Phi_W + a_N \Phi_N + a_S \Phi_S + b
$$
  

$$
a_P = a_E + a_W + a_N + a_S - S_P \Delta x \Delta y
$$
; 
$$
b = S_c \Delta x \Delta y
$$

$$
\begin{cases}\n a_E = \| -F_e, D_e - \frac{F_e}{2}, 0 \| \\
 a_W = \| -F_w, D_w - \frac{F_w}{2}, 0 \| \\
 a_N = \| -F_n, D_n - \frac{F_n}{2}, 0 \| \\
 a_S = \| -F_S, D_s - \frac{F_S}{2}, 0 \|\n\end{cases}
$$
\n(25)

#### **II.8.4. Schéma à loi de puissance (PLDS)**

On remarque que pour *Pe=*± 2l'erreur est maximale, aussi il n'est pas exacte de mettre la diffusion égale à zéro pour  $|Pe| > 2$ . Une bonne approximation polynomiale de la solution exacte est donnée par le schéma PLDS (Power lawDifferentingSheme) développé par Patankar (1980), qui s'écrit pour le coefficient  $a<sub>E</sub>$ comme suit :

$$
\begin{cases}\n a_E = -Pe_e D_e & \text{si } Pe_e < -10 \\
 a_E = ((1 + 0.1Pe_e)^5 - Pe_e) D_e & \text{si } -10 \le Pe_e < 10 \\
 a_E = (1 + 0.1Pe_e)^5 D_e & \text{si } -10 \le Pe_e \le 10 \\
 \frac{a_E}{D_e} = 0 & \text{si } Pe_e > 10\n\end{cases}
$$
\n(26)

Appliqué à notre cas, l'équation de discrétisation de ce schéma s'écrit :

$$
a_P \Phi_P = a_E \Phi_E + a_W \Phi_W + a_N \Phi_N + a_S \Phi_S + b
$$
  
\n
$$
a_P = a_E + a_W + a_N + a_S - S_P \Delta x \Delta y ; b = S_c \Delta x \Delta y
$$
  
\n
$$
\begin{cases}\n a_E = D_e ||0, (1 - 0.1 |Pe_e|)^5 || + ||0, F_e|| \\
 a_W = D_w ||0, (1 - 0.1 |Pe_w|)^5 || + ||0, F_w|| \\
 a_N = D_n ||0, (1 - 0.1 |Pe_n|)^5 || + ||0, F_n|| \\
 a_S = D_s ||0, (1 - 0.1 |Pe_s|)^5 || + ||0, F_s||\n\end{cases}
$$
\n(27)

#### **II.8.5.Schéma QUICK**

ANSYS FLUENT fournit également le schéma RAPIDE permettant de calculer une valeur d'ordre supérieur de la variable Φ convectée sur une face. Les schémas de type QUICK sont basés sur une moyenne pondérée des interpolations au vent au deuxième ordre et au centre de la variable. Pour le visage de la figure 20.5, si le flux est de gauche à droite, une telle valeur peut être écrite ainsi :

$$
\varphi_e = \left[\frac{s_d}{s_c + s_d} \varphi_p + \frac{s_c}{s_c + s_d} \varphi_E\right] + (1 - \theta) \left[\frac{s_u + 2s_c}{s_u + s_c} \varphi_p - \frac{s_c}{s_u + s_c} \varphi_{W\varphi}\right]
$$
(28)

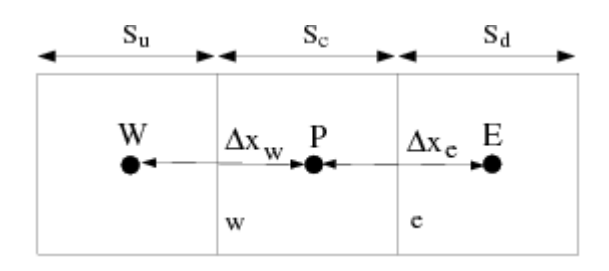

**Figure (II.5)** :Volume de contrôle unidimensionnel

 $\theta$ =1 dans l'équation ci-dessus se traduit par une interpolation centrale de second ordr en  $\theta = 0$  donne une valeur au vent de second ordre. Le schéma QUICK traditionnel s'obtient en  $\text{definissant}\theta = 1/8$ . L'implémentation dans ANSYS FLUENT utilise une variable, valeur dépendant de la solution de $\theta$ , choisi de manière à ne pas introduire de nouveaux extrema de solutions.

Le schéma QUICK sera généralement plus précis sur des maillages structurés alignés sur la direction du flux. Notez que ANSYS FLUENT permet l'utilisation du schéma QUICK pour les maillages non structurés ou hybrides ; Dans de tels cas, le schéma de discrétisation habituel de second ordre au vent (décrit dans le schéma de second ordre de Upwind) sera utilisé sur les faces des cellules non hexaédriques (ou non quadrilatérales en 2D). Le schéma upwind de second ordre sera également utilisé aux limites des partitions lorsque le solveur parallèle est utilisé.

On peut distinguer que le nombre de Peclet est l'élément essentiel pour caractériser le comportement d'un schéma numérique. La limitation des schémas précédents se situe comme suit :

- Schéma centré : par les valeurs $|Pe| \leq 2$ ;
- Schéma Upwind : surestime la diffusion pour les grands nombres de Peclet ;
- Schéma Hybride : son inconvénient est l'erreur maximale lorsque  $|Pe| = 2$ ;
- Schéma PLDS : stable et donne une bonne approximation de la solution exacte.
- Schéma QUICK : Le schéma QUICK est disponible dans le solveur basé sur la pression et lors de la résolution d'équations scalaires supplémentaires dans le solveur basé sur la densité.

 Le schéma à loi de puissance (PLDS) donne une bonne approximation polynomiale, de la solution exacte, ainsi une bonne caractéristique de stabilité et de précision des autres schémas, en plus il a été largement utilisé.

# **II.9. Code Fluent**

Fluent est un programme informatique conçu pour la simulation des écoulements de fluide et du transfert de chaleur dans des géométries complexes.

II présente une grande flexibilité des résultats et une adaptation avec n'importe quel type de maillage. Il permet le raffinement du maillage en fonction des conditions aux limites, des dimensions et même des résultats déjà obtenue. Cela est très utile dans la région à gradients importants (couches limites, couches à cisaillement libre).

Fluent écrit en langage C, il emploie toute la flexibilité et la puissance qu'offre ce langage. Il utilise l'architecture serveur client nécessaire au calcul parallèle sur plusieurs machines.

Fluent dispose d'un outil de graphisme pour l'affichage des résultats et leur exploitation.

On peut aussi exporter les résultats vers un autre logiciel de graphisme, et l'option UDF permet de résoudre des équations additionnelles ou des termes sources additionnelles définies par l'utilisateur.

#### **II .9.1.Les étapes de simulation numérique par FLUENT**

Première étape : ICEM CFD

- Le choix de systèmes de coordonnées ;
- La création de la géométrie ;
- Le maillage ;
- Choix des conditions aux limites ;
- Exportation du fichier de FLUENT (.msh)

Deuxième étape : FLUENT

- Définition de l'échelle ;
- Choix du modèle ;
- Choix du fluide ;
- Définition des paramètres de référence ;
- Définition des conditions aux limites ;
- Initialisation :
- Lancement des itérations ;
- Affichage et analyse des résultats obtenus.

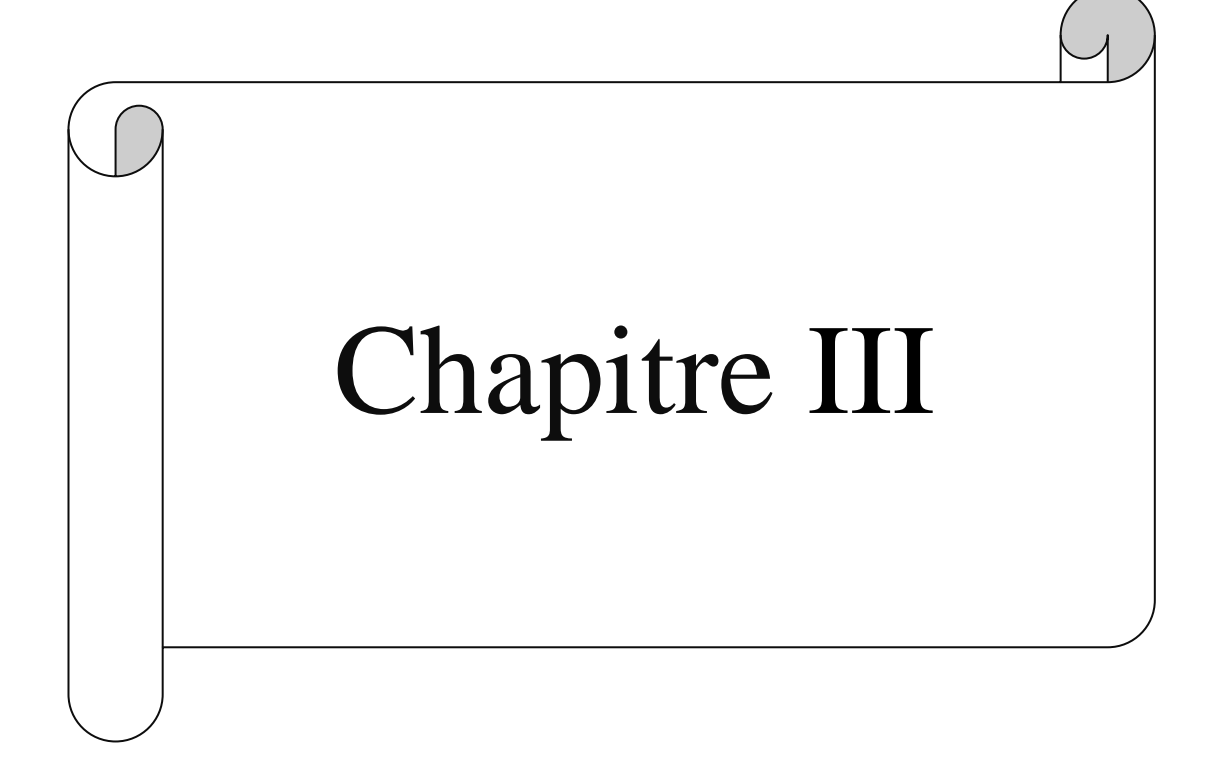

# **Chapitre III. Résultats et discussions**

# **III.1.Introduction**

Afin de pouvoir observer l'effet de vents latéraux sur le comportement aérothermique des façades à double peau, nous devons en premier lieu valider le présent modèle numérique par comparaison avec des résultats disponibles dans la littéraire. Il nécessaire d'explorer le cas de référence sans présence d'écoulement d'air latéral ou l'écoulement est dû seulement aux forces de flottabilités. Il aussi important de noter, que nous visons l'analyse de l'effet de vents ambiants latéraux sur la sortie de la façade sans perturbation de l'écoulement à l'entrée. Pour cela, nous avons utilisé la même stratégie adoptée par [09] afin de prédire l'effet de vents latéraux sur les centrales électrique à cheminée solaire.

# **III.2. Géométrie et domaine de calcul**

La figure III.1 représente le domaine de calcul utilisé. On peut observer le domaine intérieur de la façade et celui autour de cette dernière. D'un point de vue fondamental le problème étudié consiste à simulé à l'intérieur du canal vertical chauffé asymétriquement l'écoulement turbulent d'un fluide considéré incompressible en présence d'un champ de forces de flottabilités. Autour de la façade à double peau l'écoulement est celui d'un jet d'air chaux en interaction avec un écoulement transversal d'air plus frais.

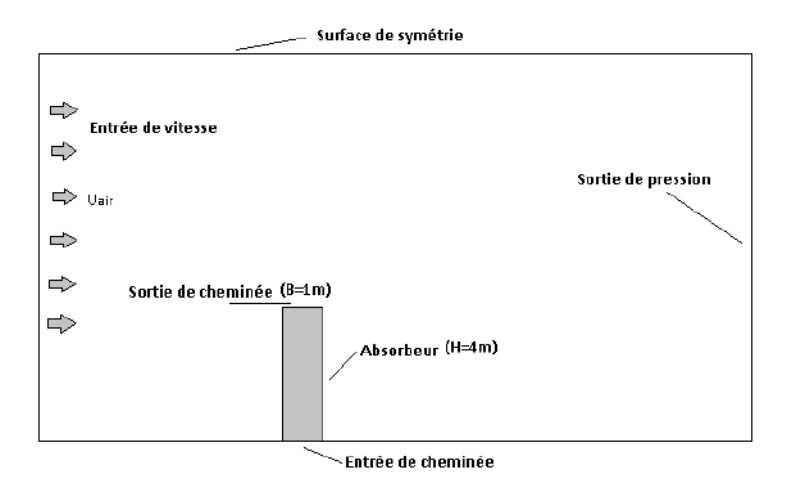

**Figure. III.1. Géométrie et domaine de calcul**

#### **III .3.1.Validation et résultats préliminaires**

Afin de s'assurer de la véracité des résultats obtenus grâce au modèle numérique adopté, nous avons résolu le cas précédemment traité par Lau et al. [10] et qui concerne la convection naturelle dans un canal chauffé asymétriquement. La figure (III.2) illustre le domaine de calcul utilisé. Des domaines étendus ont été créés aux extrémités supérieure et inférieure du canal pour simuler de manière convenable l'entraînement de l'air ambiant proche de l'entrée et de la sortie du canal. La condition d'adhér ence aux parois est imposée sur les parois solides. A niveau de l'absorbeur un flux de chaleur de  $200 \text{W/m}^2$  est définie dans la région 0.186<y/H<1. Nons avons aussi imposé les conditions pression d'entrée (pressure inlet) sur les frontières 1,2,3,9 et 10, et la condition pression de sortie (pressure outlet) sur 4,5,6,8 et 7. La figure (III.3) représente la variation du débit massique d'air pour un canal de dimensions H=1.956m et w=0.1m pour différents angles d'inclinaison. D'où il est démontré un bon accord entre les résultats de la présente investigation numérique et celle trouver par [ 10].

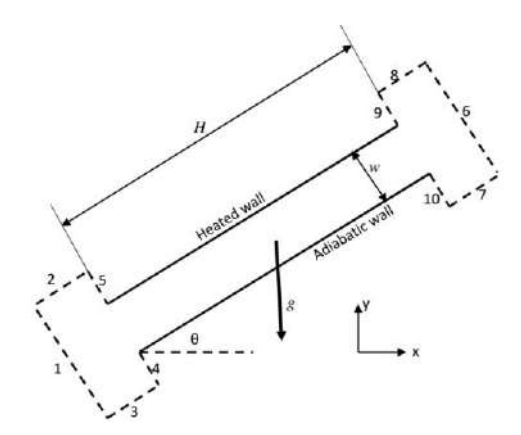

**FIGURE. III.2. Géométrie et domaine de calcul [10]**

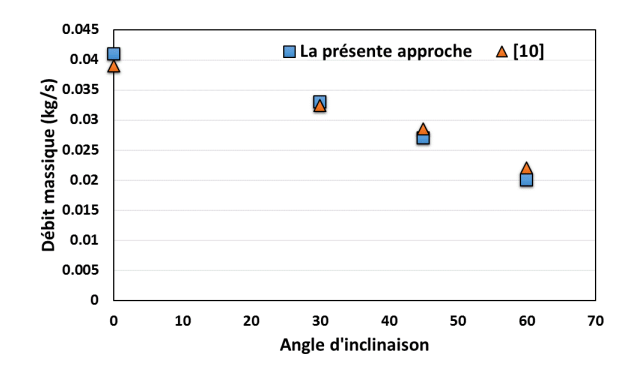

**FIGURE.III.3. Débit massique pour différents angles d'inclinaison pour un flux de chaleur de 200W/m2**

#### **III .3.2. Effet de la largeur de la cavité**

Nous allons en premier lieu, investir l'effet de l'augmentation de la largeur de la façade à double peau sur l'écoulement d'air particulièrement à la sortie. En premier lieu, nous allons considérer que l'effet thermosiphon.

Le phénomène d'entrée de fluide extérieur plus frais par la sortie de la cheminée a été rapporté par plusieurs chercheurs qui ont signalé l'apparition d'un écoulement inverse à la sortie de la cheminée qui pénétrait plus profondément dans la cheminée avec l'augmentation de la largeur du canal [10]. Les résultats de nos simulations traduisent parfaitement ce phénomène. D'après la figure (III.4), on remarque que pour B=0.5m, il y a pas d'entrée de fluide par la sortie du canal, par contre pour B=0.6m une zone d'écoulement inverse s'est formée proche de la paroi adiabatique. Cette zone prenne plus de l'ampleur et sa taille augmente encore plus pour B=0.75m. Lorsque la largeur B=1m, on observe l'apparition d'une deuxième zone de recirculation et d'après la structure de l'écoulement, deux zones distinctes peuvent être identifiées dans ce cas, l'une avec la vitesse positive (ascendante) et l'autre avec la vitesse négative (descendante). Ces derniers sont associés au flux inverse entrant depuis la sortie.

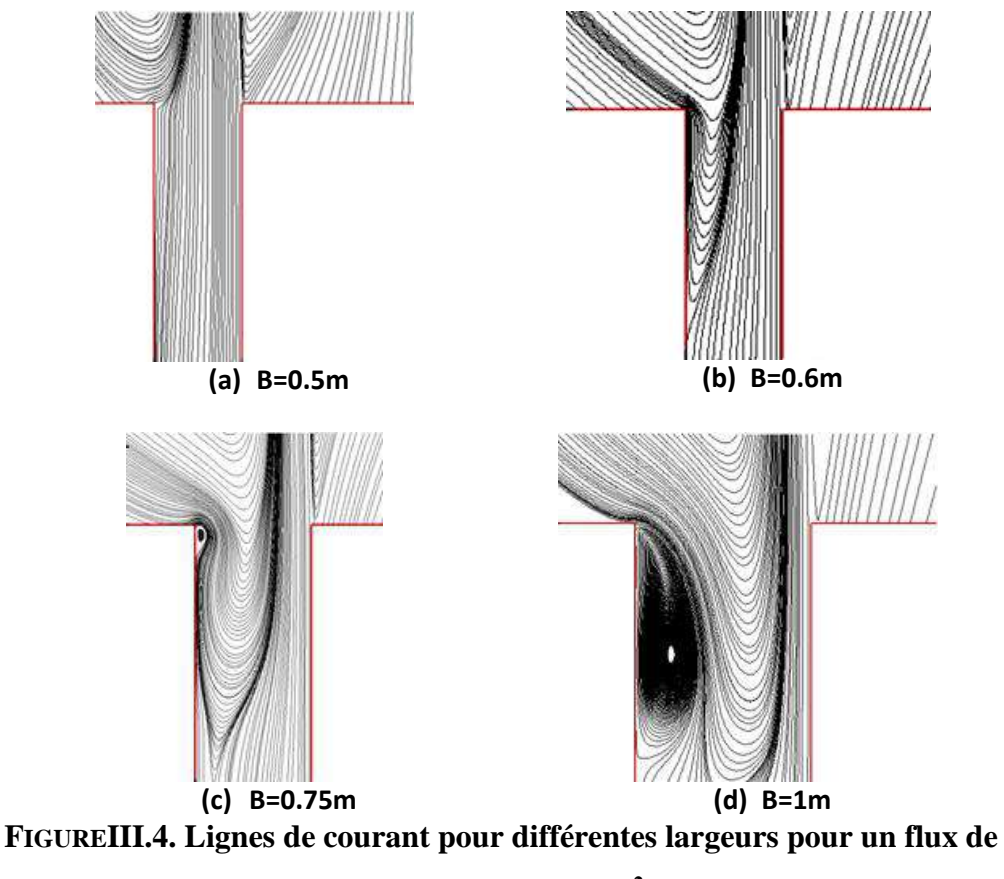

**chaleur de 600 W/m2**

L'apparition d'un écoulement inverse à la sortie de la cheminée et la cause de la réduction du débit massique à l'augmentation de la largeur du canal comme il a été reporté par [11].

La Figure 4 montre que le débit volumique de ventilation prédit augmente avec le flux de chaleur au niveau de l'absorbeur. Le débit volumique également augmente avec la largeur du canal de 0,25m à 0,5m, puis diminue à mesure que la largeur augmente entre 0.5m et 1m. D'après la figure 5 représentant les profils des vitesses à la sortie du canal, on peut voir que l'écoulement d'air est ascendant sur toute la largeur pour b=0.5m.Cependant, pour des largeurs plus grande c'est-à-dire 0.6, 0.75 et 1m, un flux d'air ascendant est observé près de l'absorbeur en raison des forces de flottabilité mais près de la paroi adiabatique l'air circule de haut en bas.

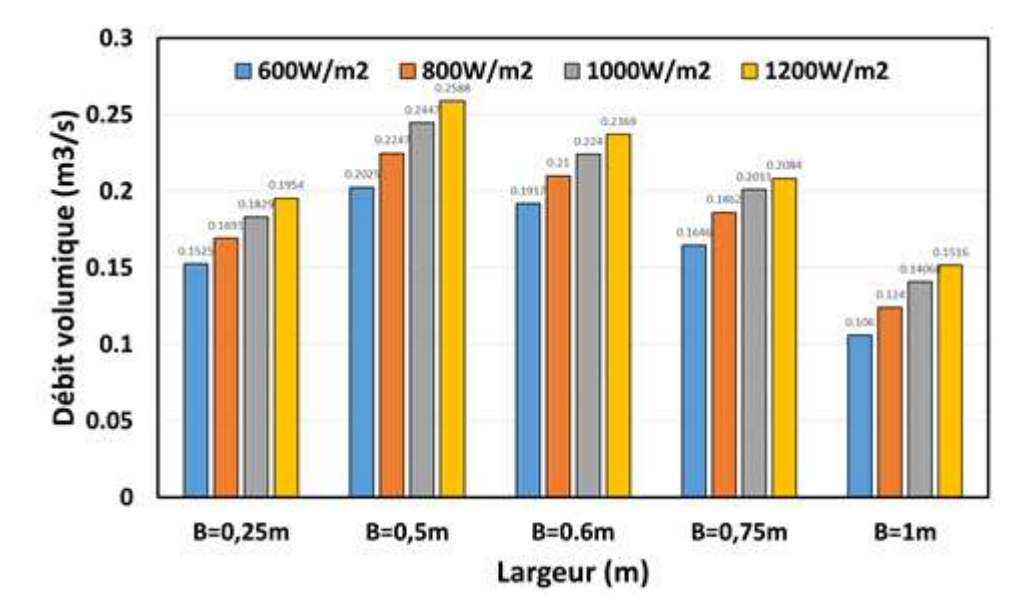

**FIGUREIII. 5. Variation du débit volumique en fonction de largeur de la cavité pour différents flux de chaleur**

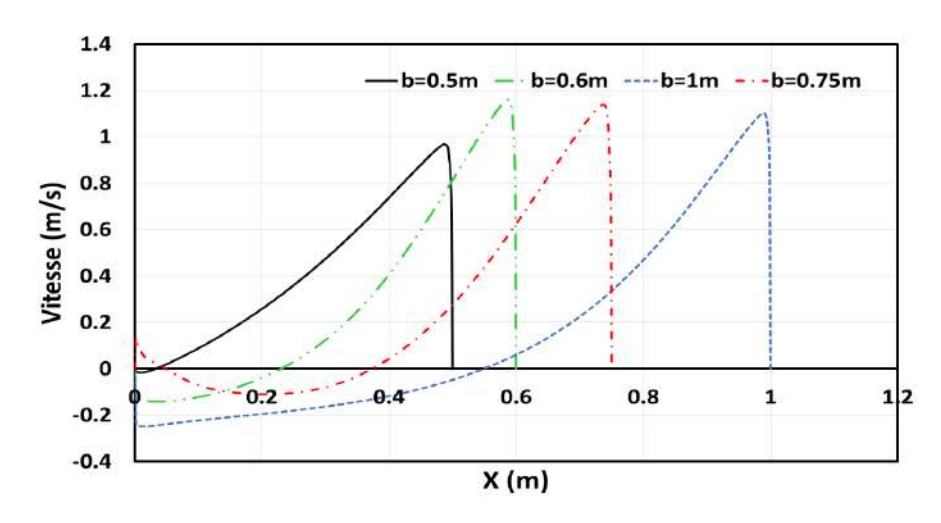

**FIGUREIII.6. Profils des vitesses à la sortie du canal pour différentes largeurs pour un flux de chaleur**  $\phi = 600 \,\mathrm{W/m^2}$ 

L'effet de la largeur de la cheminée sur le transfert de chaleur à l'intérieur du canal étudié est mis en évidence par les courbes de nombre moyen de Nusselt calculées sur l'absorbeur, comme indiqué à la figure (III.7). Ce graphe indique que le taux de transfert de chaleur diminue avec l'augmentation de la largeur de la façade

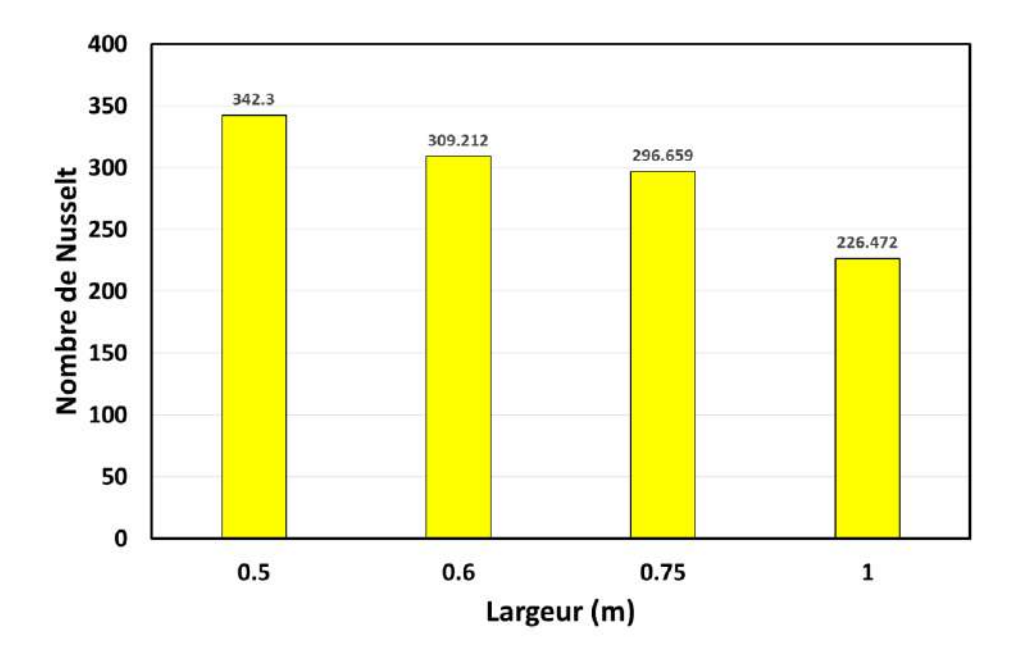

**FIGUREIII.7. Variation du nombre de Nusselt moyen au niveau de l'absorbeur en fonction de largeur de la cavité** 

#### **III .3.3. Effet de vent transversal**

L'écoulement d'air dans une façade à double peau est de type elliptique, c'est-à-dire que l'écoulement à l'intérieur du canal dépend de l'écoulement au-delà de sa sortie. Si l'écoulement autour de la sortie du canal vertical est modifié cela affectera aussi la structure de l'écoulement d'air dans la façade. Comme le montre la figure (III.8), en absence de vents latéraux, l'écoulement au-delà de la sortie est structuré en deux grandes structures tourbillonnaires qui évoluent dans le temps lentement sans trop affecter l'écoulement à l'intérieur du canal et par conséquent, on pourrait limiter le domaine de calcul au canal vertical avec une condition à la sortie de type pressure outlet. Les résultats dans ce cas sont jugés acceptables.

D'après la figure (III.9), la présence d'un vent latéral de 0.5m/s modifie catégoriquement la topologie de l'écoulement autour et à l'intérieur de la façade à double peau. A la sortie du canal les zones de recirculation qui existaient près de la paroi adiabatique disparaissent et donne lieu à une zone de recirculation au milieu du canal près de sa sortie. A partir de 1m/s, les vortex qui gênaient l'écoulement à l'intérieur du canal vertical disparaissent car ils sont aspirés vers l'extérieur. Ceci est principalement causé par les zones de pression négative à la sortie du canal qui ont été formées par l'effet des vents latéraux.

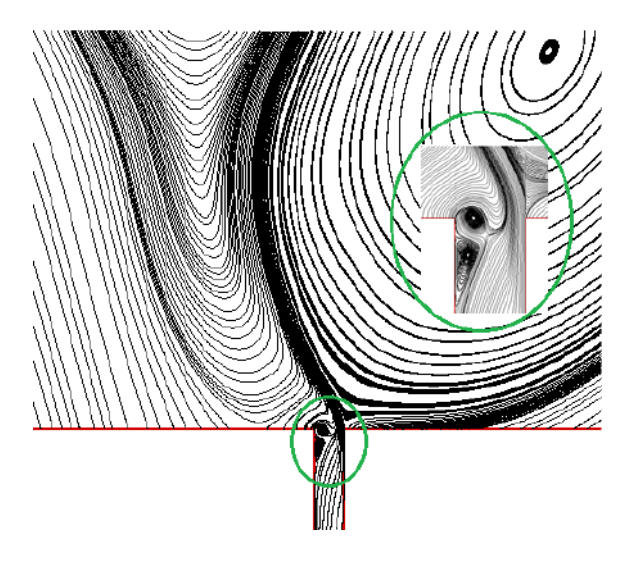

**FIGUREIII.8. Lignes de courant pour B=1m, un flux de chaleur ϕ=600W/m<sup>2</sup> et sans effet de vents latéraux**

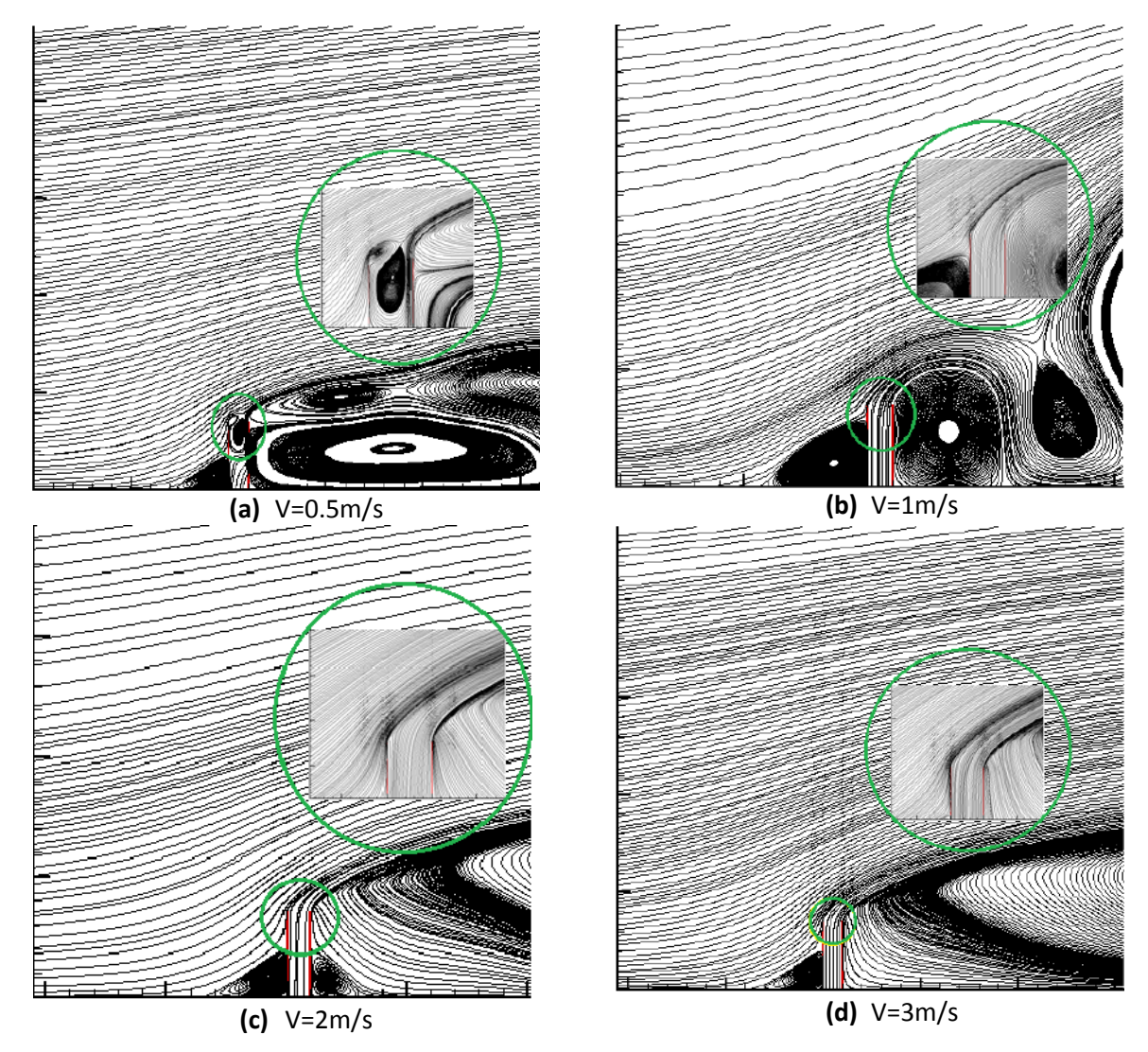

**FIGUREIII.9. Lignes de courant pour B=1m, un flux de chaleur ϕ=600W/m<sup>2</sup> et en présence de vents latéraux**

La figure (III.10), représente les profiles des vitesses à la sortie de la façade à double peau de 1m de largeur pour différentes vitesses de vent. L'effet positif des vents latéraux est mis en évidence. On remarque l'augmentation des vitesses en fonction de la vitesse du vent. Il est aussi remarqué que l'effet n'est pas symétrique car cela dépend de la direction de l'écoulement d'air atmosphérique.

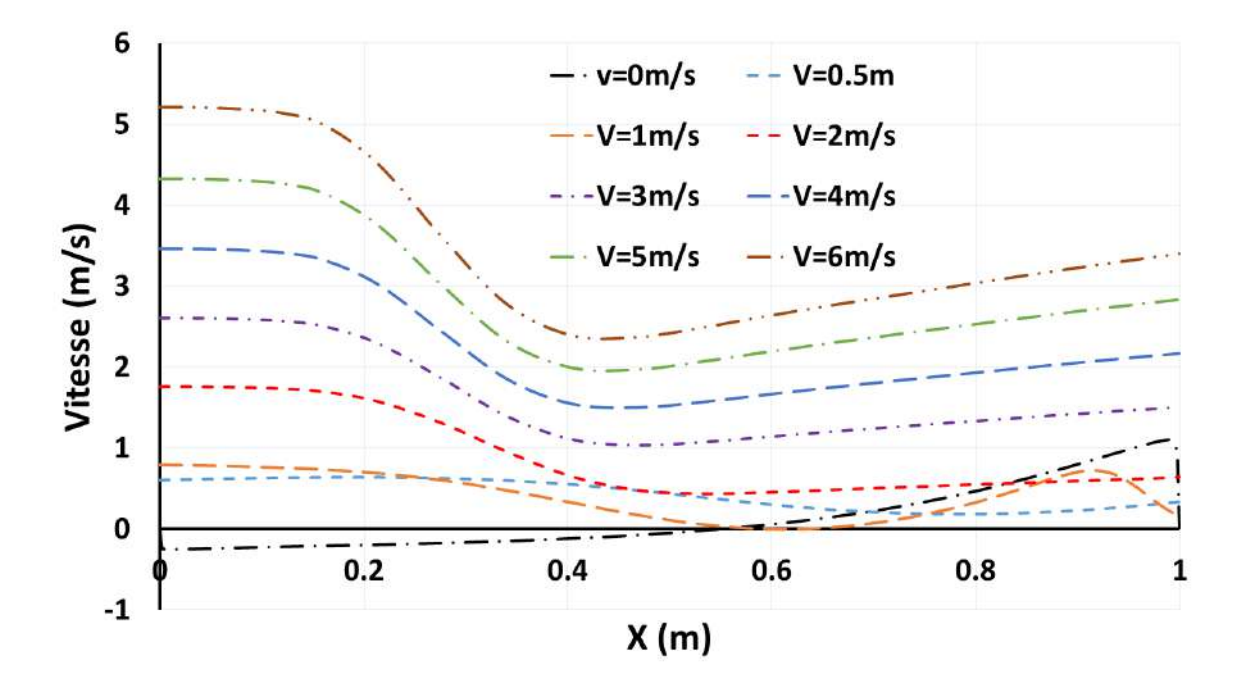

#### **FIGUREIII.10. Profils des vitesses à la sortie du canal pour B=1m, un flux de chaleur ϕ=600W/m<sup>2</sup> et différentes vitesses de vents latéraux.**

Pour une façade à double peau le débit de ventilation assuré est le paramètre le plus important. En réalité, nous sommes à la recherche de tout ce qui améliore les capacités de ventilation du système en question. La figure 10 représente la variation du débit volumique en fonction de la vitesse de vents latéraux pour deux largeurs B=0.5m et 1m. D'après nos résultats, en absence de vent le débit de ventilation assuré par une façade 0.5m de largeur est pratiquement le double que celle de 1m de largeur. Néanmoins, lors l'existence d'un écoulement atmosphérique latéral à 0.5m/s le comportement s'inverse car le débit de ventilation de la façade à 1m de largeur dépasse de 25% celle de 0.5m. D'après la figure 10, il est évident que le débit volumique augmente avec l'augmentation de la vitesse du vent. Il est aussi remarqué que l'effet du vent est plus important sur la façade de 1m de largeur comparée à celle de 0.5m surtout pour des vitesses de vents supérieures à 5m/s.

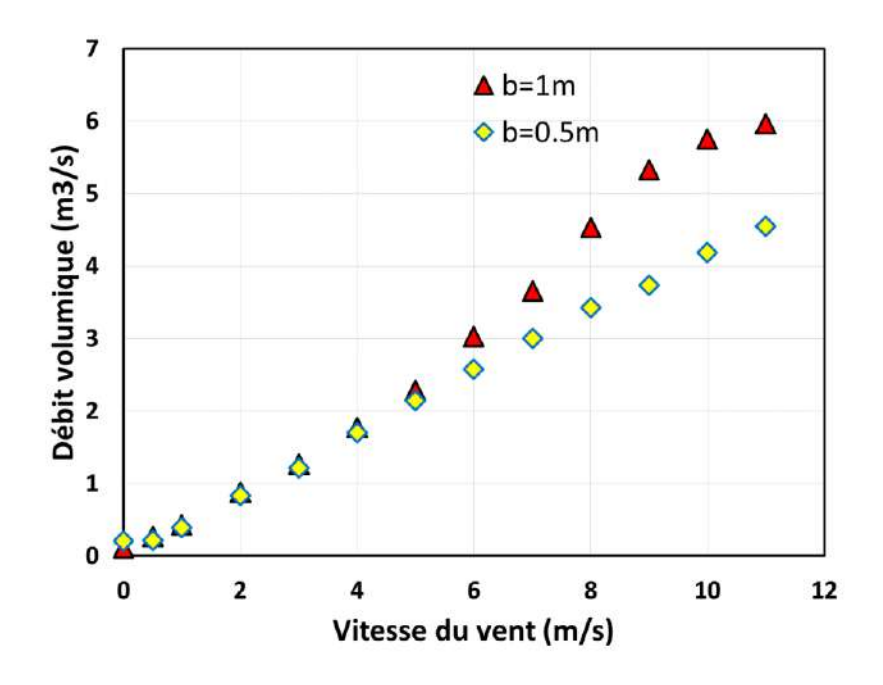

**FIGUREIII.11. Variation du débit volumique en fonction de la vitesse de vents latéraux**

L'effet de la largeur de la cheminée sur le transfert de chaleur à l'intérieur du canal étudié est mis en évidence par les courbes de nombre moyen de Nusselt calculées sur l'absorbeur, comme indiqué à la figure (III.12). Ce graphe indique que le taux de transfert de chaleur augmente avec l'augmentation de la vitesse des vents latéraux.

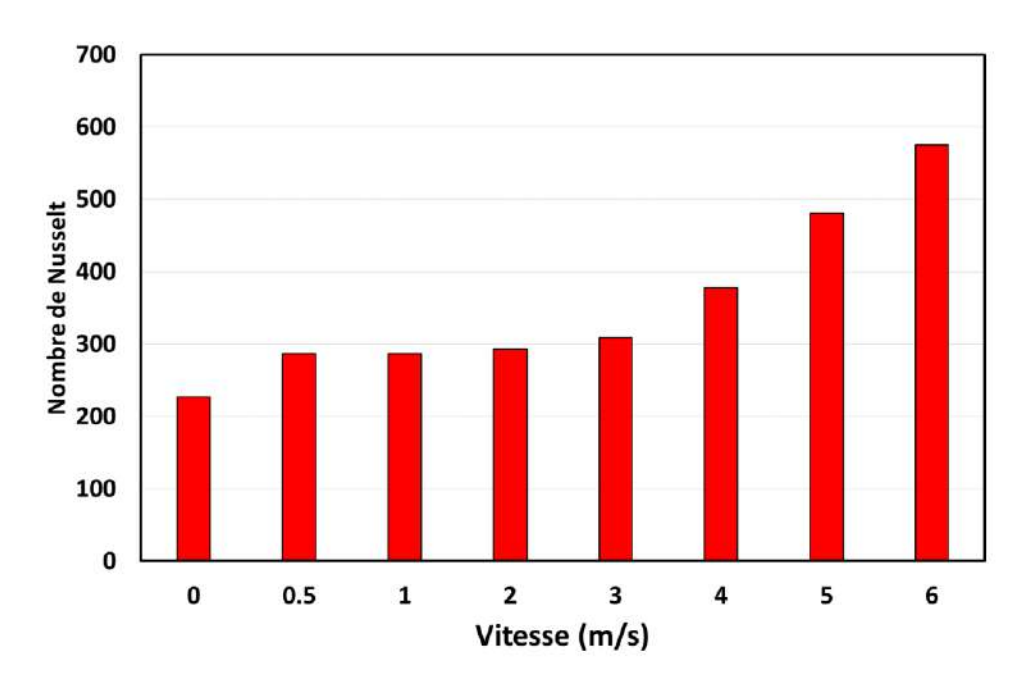

**FIGUREIII.12. Variation du nombre de Nusselt moyen au niveau de l'absorbeur en fonction de la vitesse du vent pour B=1m.**

# **Conclusions générales**

Les vents latéraux influent de manière très complexe sur le comportement aérothermodynamique des systèmes solaires à courant d'air ascendant. Leur impact existe à la fois au niveau de l'entrée et de la sortie de ce type de système. Une brève recherche bibliographique a été présentée suivie d'une description détaillée du modèle numérique utilisé et qui permet la prédiction des écoulements de convection naturelle ou forcée. Dans le présent mémoire, on s'est limité à l'étude de l'influence de vents latéraux au niveau de la sortie d'une paroi à double peau. D'après les résultats des simulations numériques, nous avons observé que :

- Le débit de ventilation augmente avec le flux de chaleur au niveau de l'absorbeur.
- L'apparition d'écoulements inverses à la sortie du canal vertical avec l'augmentation de sa largeur et par conséquent la diminution du débit de ventilation.
- Le taux de transfert de chaleur diminue avec l'augmentation de la largeur de la façade.
- La présence d'un vent latéral même à une très faible vitesse de 0.5m/s modifie catégoriquement la topologie de l'écoulement autour et à l'intérieur de la façade à double peau.
- A partir de 1m/s, les vortex qui gênaient l'écoulement à la sortie du canal vertical disparaissent.
- Le débit volumique augmente avec l'augmentation de la vitesse du vent.
- L'effet du vent est plus important sur la façade de 1m de largeur comparée à celle de 0.5m.
- Le taux de transfert de chaleur augmente avec l'augmentation de la vitesse des vents latéraux.

Il a été prouvé que l'existence de vents latéraux affecte de manière signifiante les performances des façades à double peau. Par conséquent, il est évident qu'il est nécessaire de prendre en compte l'effet de vents dans tous les travaux de développement de ce type de système passif.

Nous souhaitons que ce modeste travail serve comme base pour des travaux futurs surtout concernant l'effet de vent sur les centrales électrique à cheminée solaire.

# **References Bibliographiques**

[01] M. KALTSCHMITT, W. STREICHER, "Renewable energy:Technology economics and environment", Edition Springer, 2007

[02] [https://www.ecosources.info/dossiers/Centrale\\_solaire\\_tour\\_effet\\_cheminee](https://www.ecosources.info/dossiers/Centrale_solaire_tour_effet_cheminee)

[03] CHELOUFI Djassem, Réalisation et expérimentation d'une cheminée solaire 08/06/2014.

[04] M. SEMAI Hakim, Recherche d'une configuration optimale d'une centrale solaire à cheminée 09-07-2017.

[05] [https://en.wikipedia.org/wiki/Double-skin\\_facade](https://en.wikipedia.org/wiki/Double-skin_facade)

[06] M. KORTI Abdel Illah Nabil, performance en été, de la cheminée solaire sur toit incliné par la ventilation naturelle.

[07] Tingzhen Ming, Numerical analysis on the solar updraft power plant system with a blockage/ 29 March 2013.

[08] Tingzhen Ming, Solar updraft power plant system: A brief review and a case study on a new system with radial partition walls in its collector /2017..

- [09] W. Shen, T. Ming, Y. Ding, Y. Wu, and R. K. de\_Richter, "Numerical analysis on an industrial-scaled solar updraft power plant system with ambient crosswind," *Renewable Energy,* vol. 68, pp. 662-676, 2014/08/01/ 2014.
- [10] G. E. Lau, V. Timchenko, J. Reizes, M. Fossa, and G. H. Yeoh, "Natural Convection in an Asymmetrically-Heated Open-Ended Channel: A Three-Dimensional Computational Study," p. V003T21A014, 2013.

[11] G. Gan and S. B. Riffat, "A numerical study of solar chimney for natural ventilation of buildings with heat recovery," *Applied Thermal Engineering,* vol. 18, pp. 1171-1187, 1998/12/01/ 1998.

# **Résumé**

La génération d'un courant d'air ascendant via le rayonnement solaire est un procédé qui a suscité un intérêt particulier de la part de la communauté scientifique. Un courant d'air ascendant peut être utilisé soit : dans le domaine de la ventilation passive (paroi à double peau) ou bien pour produire de l'énergie et cela principalement par le biais des cheminées solaires. Dans la pratique, le comportement d'un courant d'air ascendant est toujours affecté par le vent. Malgré l'importance du phénomène, il a été remarqué dans la littérature scientifique que très peu de travaux ont traité cette problématique. Dans le présent travail, on s'est proposé d'investir par une approche purement numérique l'effet de vent sur les performances des parois double peau.

**Mots-Clés :** Energie solaire ; Ventilation double peau ; Canal vertical ; Effet de vent.

# **Abstract:**

The generation of an updraft airflow by using solar radiation is a process that has attracted particular interest from the scientific community. An updraft airflow can be used either: in the field of passive ventilation (double skin wall) or to produce energy mainly by solar chimney power plant. In practice, the behavior of an updraft airfow is always affected by ambient crosswind. Despite the importance of the phenomenon, it has been noticed no in-depth analysis in scientific literature. In this work, it has been proposed to investigate by a purely numerical approach the effects of crosswind flow on the performance of double skin façade.

**Keywords:** Solar energy; Double skin façade; Vertical canal; Wind effect.

# **الملخص:**

يعد توليد تدفق هواء محدث باستخدام الإشعاع الشمسي عملية جذبت اهتمامًا خاصًا من المجتمع العلمي. يمكن استخدام تدفق الهواء المحدث إما: في مجال التهوية المنفعلة (جدار مزدوج) أو لإنتاج الطاقة بشكل رئيسي من خلال محطة توليد الطاقة بالمداخن الشمسية. في الممارسة العملية، يتأثر سلوك تدفق الهواء المحدث دائمًا بالرياح المعاكسة المحيطة. على الرغم من أهمية هذه الظاهرة، لم يلاحظ أي تحليل متعمق في الأدبيات العلمية. في هذا العمل، تم اقتراح دراسة آثار التدفق المتقاطع على أداء الواجهة المزدوجة للجلد عن طريق مقاربة عددية بحتة.

**كلمات مفتاحية:** طاقة شمسية؛ واجهة جدار مزدوجة. قناة عمودية، تأثير الرياح.

 $\mathcal{L}^{\text{max}}_{\text{max}}$  . The  $\mathcal{L}^{\text{max}}_{\text{max}}$